# *Softwaretechnik / Software-Engineering*

# *Lecture 17: Wrapup & Questions*

*2019-07-22*

Prof. Dr. Andreas Podelski, **Dr. Bernd Westphal**

Albert-Ludwigs-Universität Freiburg, Germany

## *Topic Area Code Quality Assurance: Content*

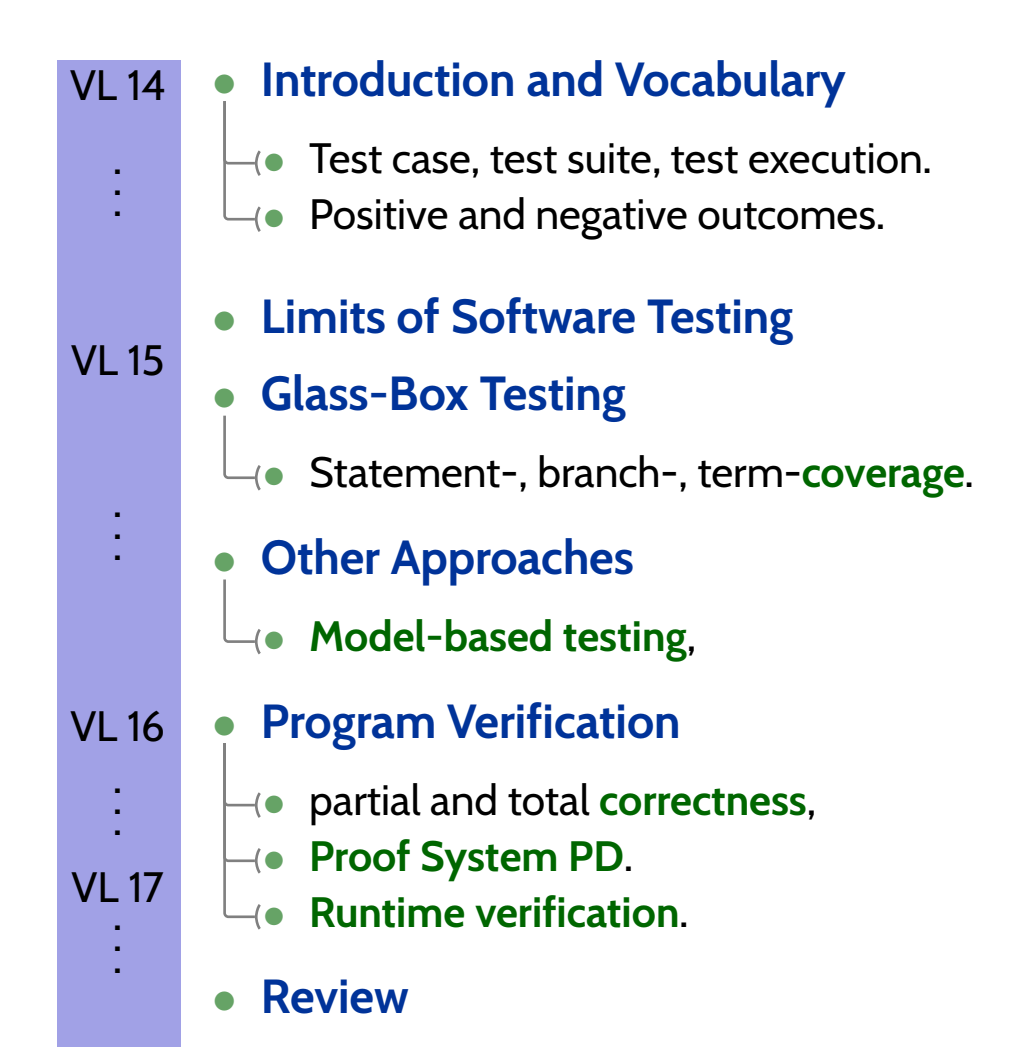

*Proof-System PD Cont'd*

*Proof-System PD (for sequential, deterministic programs)*

#### **Axiom 1: Skip-Statement**

 $\{p\}$  ski $p$   $\{p\}$ 

**Axiom 2: Assignment**

 ${p[u:=t]}$   $u := t$   ${p}$ 

#### **Rule 3: Sequential Composition**

$$
\frac{\{p\} S_1 \{r\}, \{r\} S_2 \{q\}}{\{p\} S_1; S_2 \{q\}}
$$

**Rule 4: Conditional Statement**

 $\{p \wedge B\} S_1 \{q\}, \{p \wedge \neg B\} S_2 \{q\},$  $\{p\}$  if  $B$  then  $S_1$  else  $S_2$  fi  $\{q\}$ 

**Rule 5: While-Loop**

$$
\frac{\{p \land B\} S \{p\}}{\{p\} \text{ while } B \text{ do } S \text{ od } \{p \land \neg B\}}
$$

**Rule 6: Consequence**

$$
\frac{p \to p_1, \{p_1\} S \{q_1\}, q_1 \to q}{\{p\} S \{q\}}
$$

ministic programs, i.e.  $\vdash_{PD} \{p\} \ S \ \{q\}$  if and only if  $\models \{p\} \ S \ \{q\}.$ <br>  $\uparrow$ **Theorem.** PD is correct ("sound") and (relative) complete for partial correctness of deter-

*Example Proof*  

$$
DIV \equiv \overbrace{a := 0; b := x}^{E};
$$
 while 
$$
\overbrace{b \ge y}^{E} \text{ do } \overbrace{b := b - y; a := a + 1}^{E} \text{ od}
$$

(The first (textually represented) program that has been formally verified [\(Hoare](#page-76-0), [1969](#page-76-0)).

We can prove  $\left| \begin{array}{l} \models \{ x \geq 0 \wedge y \geq 0 \} \ DIV \ \{ a \cdot y + b = x \wedge b < y \} \end{array} \right|$ by showing  $\vdash_{PD} \{\underline{x \geq 0 \wedge y \geq 0} \}$  $=:$  $\frac{1}{2} DIV \left\{ \underline{a} \cdot \underline{y} + \underline{b} = \underline{x} \wedge \underline{b} < \underline{y} \right\}$  $=:q^D$  $\},$  i.e., derivability in PD:

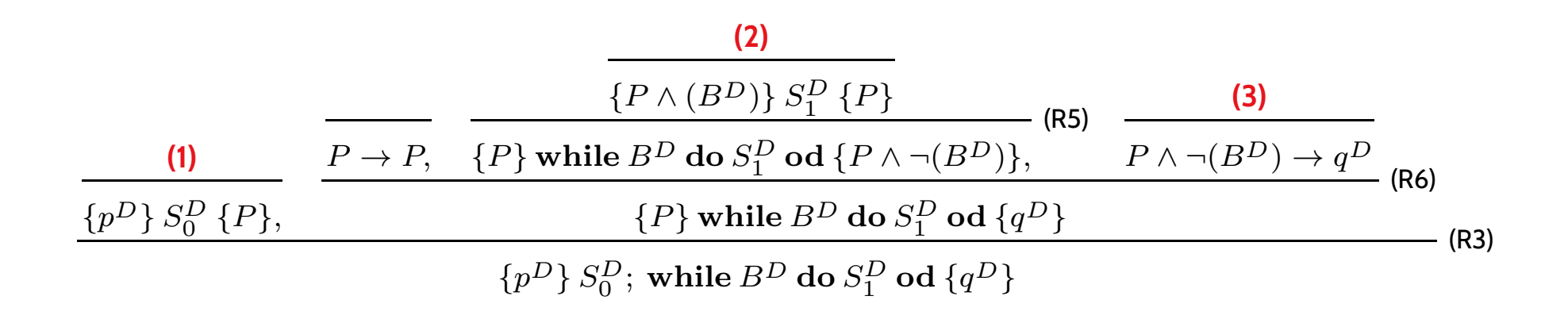

(A1) 
$$
\{p\}
$$
 skip  $\{p\}$   
\n(A2)  $\{p[u := t]\}$   $u := t \{p\}$   
\n(A3)  $\frac{\{p\} S_1 \{r\}, \{r\} S_2 \{q\}}{\{p\} S_1; S_2 \{q\}}$   
\n(A4)  $\frac{\{p \land B\} S_1 \{q\}, \{p \land \neg B\} S_2 \{q\}}{\{p\} \text{ while } B \text{ do } S \text{ od } \{p \land \neg B\}}$   
\n(A5)  $\frac{\{p \land B\} S_1 \{q\}, \{p \land \neg B\} S_2 \{q\}}{\{p\} \text{ while } B \text{ do } S \text{ od } \{p \land \neg B\}}$   
\n(A6)  $\frac{p \rightarrow p_1, \{p_1\} S \{q_1\}, q_1 \rightarrow q}{\{p\} S \{q\}}$   
\n(A7)  $\{p[u := t]\}$   $u := t \{p\}$   
\n(A8)  $\frac{\{p \land B\} S_1 \{q\}, \{p \land \neg B\} S_2 \{q\}}{\{p\} \text{ if } B \text{ then } S_1 \text{ else } S_2 \text{ if } \{q\}$   
\n(A9)  $\frac{\{p \land B\} S_1 \{q\}}{\{p\} \text{ if } B \text{ then } S_1 \text{ else } S_2 \text{ if } \{q\}}$ 

*Example Proof*  

$$
DIV \equiv \overbrace{a := 0; b := x}^{B};
$$
 while 
$$
\overbrace{b \ge y}^{B} \text{ do } \overbrace{b := b - y; a := a + 1}^{B} \text{ od}
$$

(The first (textually represented) program that has been formally verified [\(Hoare](#page-76-0), [1969](#page-76-0)).

We can prove  $\left| \begin{array}{l} \models \{ x \geq 0 \wedge y \geq 0 \} \ DIV \ \{ a \cdot y + b = x \wedge b < y \} \end{array} \right|$ by showing  $\vdash_{PD} \{\underline{x \geq 0 \wedge y \geq 0} \}$  $\},$  i.e., derivability in PD:

$$
0 \land y \ge 0
$$
 *DIV* { $a \cdot y + b = x \land b < y$ }. i.e., de  
=:  $p^D$ 

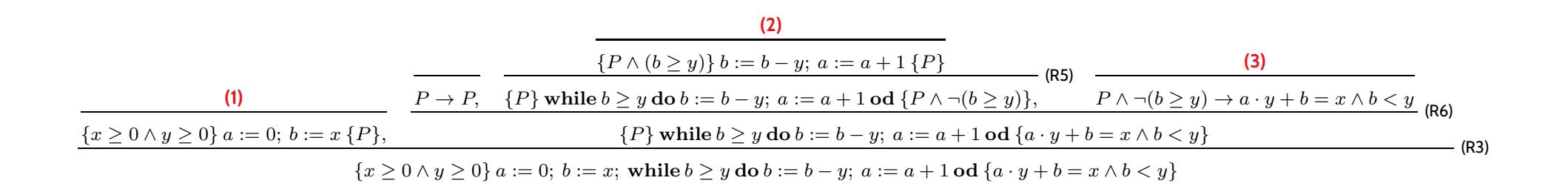

(A1) 
$$
\{p\}
$$
 skip  $\{p\}$   
\n(A2)  $\{p[u := t]\}$   $u := t \{p\}$   
\n(A3)  $\frac{\{p\} S_1 \{r\}, \{r\} S_2 \{q\}}{\{p\} S_1; S_2 \{q\}}$   
\n(A4)  $\frac{\{p \land B\} S_1 \{q\}, \{p \land \neg B\} S_2 \{q\}}{\{p\} \text{ if } B \text{ then } S_1 \text{ else } S_2 \text{ if } \{q\}}$   
\n(A5)  $\frac{\{p \land B\} S \{p\}}{\{p\} \text{ while } B \text{ do } S \text{ od } \{p \land \neg B\}}$   
\n(A6)  $\frac{p \rightarrow p_1, \{p_1\} S \{q_1\}, q_1 \rightarrow q}{\{p\} S \{q\}}$   
\n(A7)  $\{p[u := t]\}$   $u := t \{p\}$   
\n(A8)  $\frac{\{p \land B\} S_1 \{q\}, \{p \land \neg B\} S_2 \{q\}}{\{p\} \text{ if } B \text{ then } S_1 \text{ else } S_2 \text{ if } \{q\}$   
\n(A9)  $\frac{\{p \land B\} S_1 \{q\}}{\{p\} \text{ if } B \text{ then } S_1 \text{ else } S_2 \text{ if } \{q\}}$ 

## *Example Proof Cont'd*

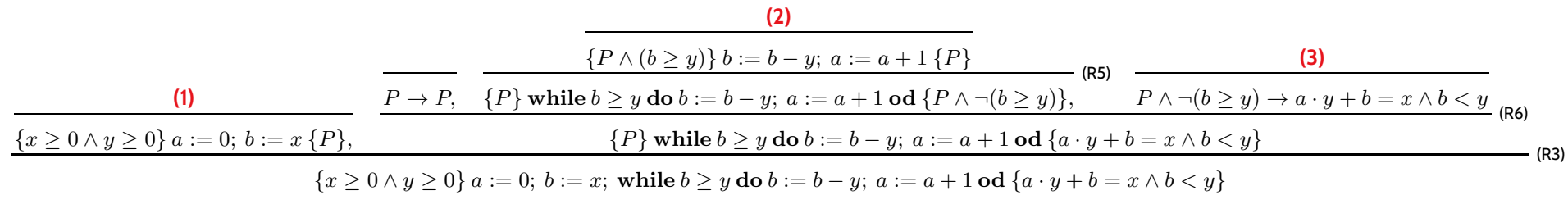

#### In the following, we show

**(1)**  $\vdash_{PD} \{x \ge 0 \land y \ge 0\}$   $a := 0; b := x \{P\},\$ **(2)**  $\vdash_{PD} \{P \land b \geq y\} b := b - y; a := a + 1\{P\},\$ **(3)**  $\models P \land \neg(b \geq y) \rightarrow a \cdot y + b = x \land b < y.$ 

As **loop invariant**, we choose (**creative act!**):

$$
P \equiv a \cdot y + b = x \wedge b \ge 0
$$

*Proof of (1)*

(A1) {*p*} skip {*p*} (R4) 
$$
\frac{\{p \land B\} S_1 \{q\}, \{p \land \neg B\} S_2 \{q\}}{\{p\} \text{ if } B \text{ then } S_1 \text{ else } S_2 \text{ fi } \{q\}}
$$
  
\n(A2) {*p*[*u* := *t*]} *u* := *t* {*p*} (R5)  $\frac{\{p \land B\} S \{p\}}{\{p\} \text{ while } B \text{ do } S \text{ od } \{p \land \neg B\}}$   
\n(R3)  $\frac{\{p\} S_1 \{r\}, \{r\} S_2 \{q\}}{\{p\} S_1; S_2 \{q\}}$  (R6)  $\frac{p \rightarrow p_1, \{p_1\} S \{q_1\}, q_1 \rightarrow q}{\{p\} S \{q\}}$ 

#### • **(1)** claims:

$$
\vdash_{PD} \{x \ge 0 \land y \ge 0\} \ a := 0; \ b := x \{P\}
$$

where  $P \equiv a \cdot y + b = x \wedge b \ge 0$ .

# *Proof of (1)*

(A1) {*p*} skip {*p*} (R4) 
$$
\frac{\{p \land B\} S_1 \{q\}, \{p \land \neg B\} S_2 \{q\}}{\{p\} \text{ if } B \text{ then } S_1 \text{ else } S_2 \text{ f } \{q\}}
$$
  
\n(A2) {*p*[*u* := *t*]} *u* := *t* {*p*} (R5)  $\frac{\{p \land B\} S \{p\}}{\{p\} \text{ while } B \text{ do } S \text{ od } \{p \land \neg B\}}$   
\n(R3)  $\frac{\{p\} S_1 \{r\}, \{r\} S_2 \{q\}}{\{p\} S_1; S_2 \{q\}}$  (R6)  $\frac{p \rightarrow p_1, \{p_1\} S \{q_1\}, q_1 \rightarrow q}{\{p\} S \{q\}}$ 

#### • **(1)** claims:

$$
\vdash_{PD} \{x \ge 0 \land y \ge 0\} \ a := 0; \ b := x \{P\}
$$
\nwhere  $P \equiv a \cdot y + b = x \land b \ge 0$ .\n\n
$$
\bullet \vdash_{PD} \{0 \cdot y + x = x \land x \ge 0\} \ a := 0 \{a \cdot y + x = x \land x \ge 0\} \quad \text{by (A2)},
$$
\n
$$
\overbrace{\qquad \qquad \downarrow \qquad \downarrow \q
$$

# $Proof of (1)$

(A1) {*p*} skip {*p*} (R4) 
$$
\frac{\{p \land B\} S_1 \{q\}, \{p \land \neg B\} S_2 \{q\}}{\{p\} \text{ if } B \text{ then } S_1 \text{ else } S_2 \text{ f } \{q\}}
$$
  
\n(A2) {*p*[*u* := *t*]} *u* := *t* {*p*} (R5)  $\frac{\{p \land B\} S \{p\}}{\{p\} \text{ while } B \text{ do } S \text{ od } \{p \land \neg B\}}$   
\n(R3)  $\frac{\{p\} S_1 \{r\}, \{r\}, \{r\} S_2 \{q\}}{\{p\} S_1; S_2 \{q\}}$  (R6)  $\frac{p \rightarrow p_1, \{p_1\} S \{q_1\}, q_1 \rightarrow q}{\{p\} S \{q\}}$ 

#### • **(1)** claims:

$$
\vdash_{PD} \{\underline{x \ge 0 \land y \ge 0} \} a := 0; \ b := x \{\underline{P}\}
$$
\n
$$
\text{where } \underline{P \equiv a \cdot y + b = x \land b \ge 0}.
$$

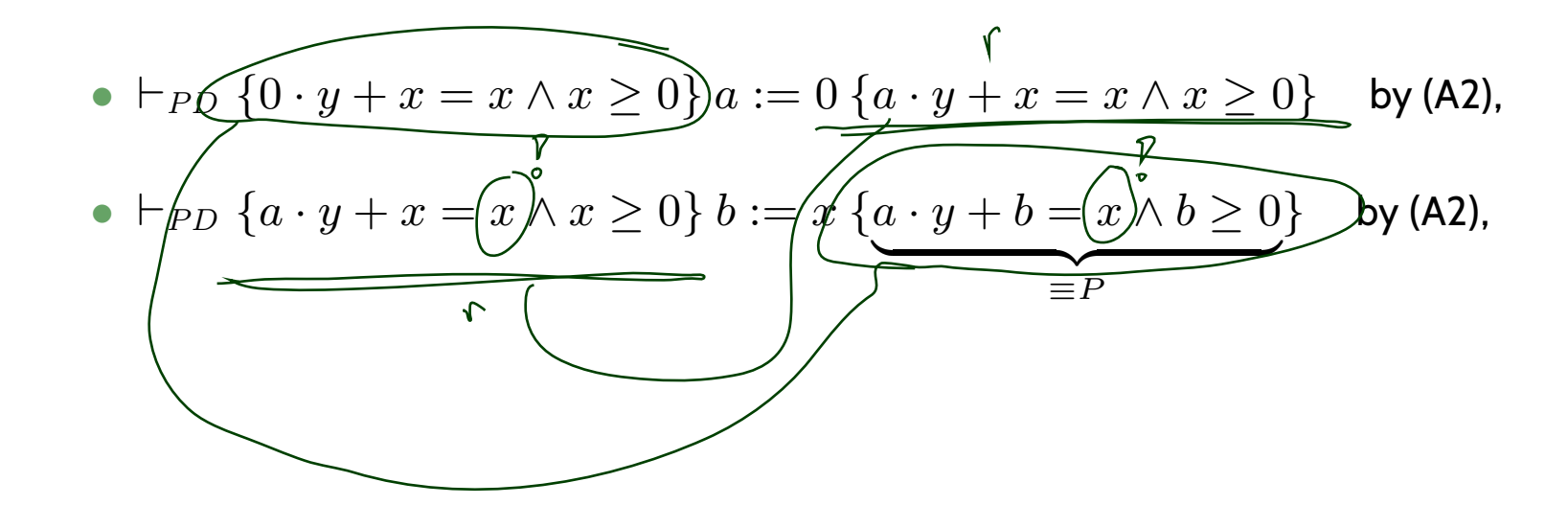

# *Proof of (1)*

(A1) {*p*} skip {*p*} (R4) 
$$
\frac{\{p \land B\} S_1 \{q\}, \{p \land \neg B\} S_2 \{q\}}{\{p\} \text{ if } B \text{ then } S_1 \text{ else } S_2 \text{ f\ } \{q\}}
$$
  
\n(A2) {*p*[*u* := *t*]} *u* := *t* {*p*} (R5)  $\frac{\{p \land B\} S \{p\}}{\{p\} \text{ while } B \text{ do } S \text{ od } \{p \land \neg B\}}$   
\n(R3)  $\frac{\{p\} S_1 \{r\}, \{r\} S_2 \{q\}}{\{p\} S_1; S_2 \{q\}}$  (R6)  $\frac{p \rightarrow p_1, \{p_1\} S \{q_1\}, q_1 \rightarrow q}{\{p\} S \{q\}}$ 

•**(1)** claims:

$$
+_{PD} \{x \ge 0 \land y \ge 0\} \ a := 0; \ b := x \{P\}
$$
\nwhere  $P \equiv a \cdot y + b = x \land b \ge 0$ .  
\n
$$
+_{PD} \{0: y + x = x \land x \ge 0\} \ a := 0 \{a \cdot y + x = x \land x \ge 0\} \quad \text{by (A2)},
$$
\n
$$
+_{PD} \{a \cdot y + x = x \land x \ge 0\} \ b := x \{a \cdot y + b = x \land b \ge 0\} \quad \text{by (A2)},
$$
\n
$$
= P
$$
\n
$$
\text{thus, } +_{PD} \{0: y + x = x \land x \ge 0\} \ a := 0; \ b := x \{P\} \quad \text{by (R3)},
$$
\n
$$
\text{using } x \ge 0 \land y \ge 0 \rightarrow 0 \quad y + x = x \land x \ge 0 \} \text{and } P \rightarrow P \text{, we obtain}
$$
\n
$$
+_{PD} \{x \ge 0 \land y \ge 0\} \ a := 0; \ b := x \{P\}
$$
\n
$$
\text{by (R6)}.
$$

#### *Substitution*

The rule '**Assignment'** uses (syntactical)  $\boldsymbol{\mathsf{substitution:}}~\{p[u:=t]\}~u:=t~\{p\}$ (In formula  $p$ , replace all (free) occurences of (program or logical) variable  $u$  by term  $t$ .) Defined as usual, only **indexed** and **bound** variables need to be treated specially:

$$
a \ge x [x:=u+3] \wedge \wedge \wedge
$$
  
\n $(a2x \wedge \forall x \cdot b \ge x) [x:=u+3] \wedge \vee \wedge$   
\n $\downarrow$   
\n $a \ge x \wedge \forall z \cdot b \ge x \wedge \vee \wedge$   
\n $a \ge x \wedge \forall z \cdot b \ge x \wedge \vee \wedge$   
\n $a \ge x \wedge \forall z \cdot b \ge x \wedge \vee \wedge$ 

#### *Substitution*

The rule '**Assignment'** uses (syntactical)  $\boldsymbol{\mathsf{substitution:}}~\{p[u:=t]\}~u:=t~\{p\}$ (In formula  $p$ , replace all (free) occurences of (program or logical) variable  $u$  by term  $t$ .) Defined as usual, only **indexed** and **bound** variables need to be treated specially:

#### **Expressions**:

• plain variable 
$$
x: x[u := t] \equiv \begin{cases} t & \text{, if } x = u \\ x & \text{, otherwise} \end{cases}
$$

- constant  $c$ :  $c[u := t] \equiv c.$
- constant  $op$ , terms  $s_i$ :  $op(s_1, \ldots, s_n)[u := t]$ <br>=  $\sum_{i=1}^n (s_i - t_i)$  $\equiv op(s_1[u:=t],\ldots,s_n[u:=t]).$
- conditional expression:  $(B ? s_1 : s_2)[u := t]$ <br>-  $(B[_{2} \cup -1] ?$  $\equiv (B[u:=t] ? s_1[u:=t] : s_2[u:=t])$

#### **Formulae**:

- boolean expression  $p \equiv s$ :  $p[u := t] \equiv s[u := t]$
- negation:  $(\neg q)[u := t] \equiv \neg (q[u := t])$
- conjunction etc.:  $(q \wedge r)[u := t]$ <br> $=$  slaves the  $\wedge$  $\equiv q[u:=t] \wedge r[u:=t]$
- **quantifier**:  $(\forall x : q)[u := t] \equiv \forall y : q[x := y][u := t]$  $y$  fresh (not in  $q,t,u$ ), same type as  $x.$
- $\bullet$  **indexed variable**,  $u$  plain or  $u \equiv b[t_1, \ldots, t_m]$  and  $a \neq b$ :

$$
(a[s_1,\ldots,s_n])[u:=t]\equiv a[s_1[u:=t],\ldots,s_n[u:=t]])
$$

• **indexed variable**, 
$$
u \equiv a[t_1, ..., t_m]
$$
:  
\n
$$
(a[s_1, ..., s_n])[u := t] \equiv (\bigwedge_{i=1}^n s_i[u := t] = t_i ? t : a[s_1[u := t], ..., s_n[u := t]]
$$
\n
$$
8_{/64}
$$

## *Example Proof Cont'd*

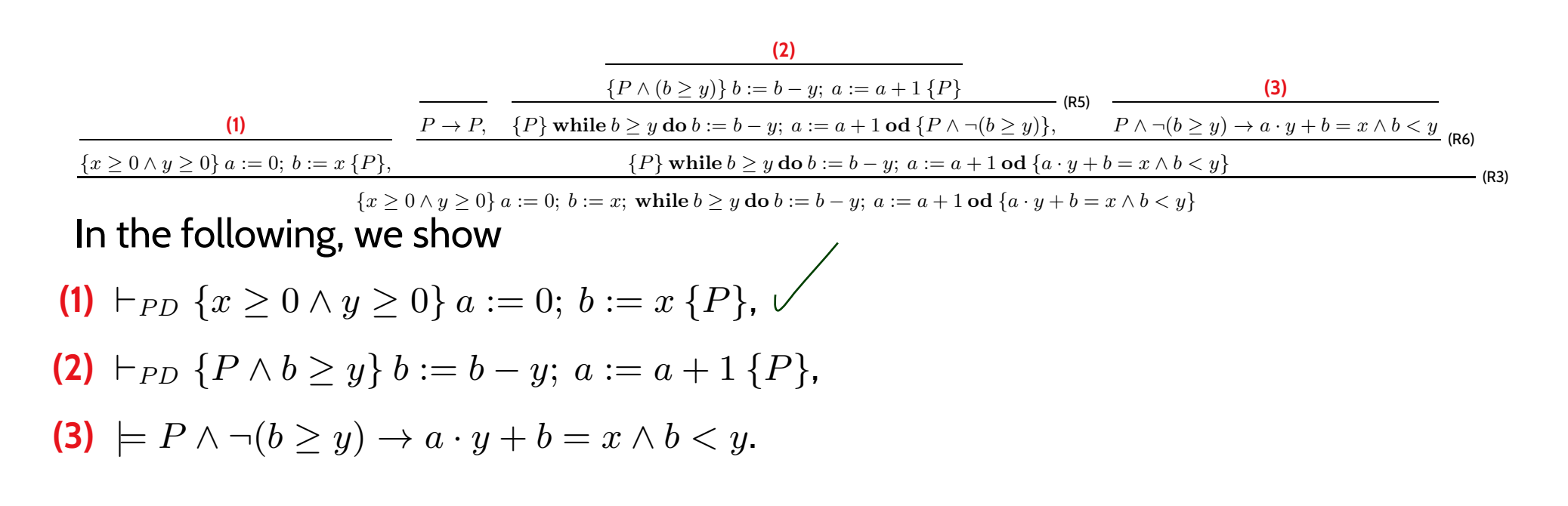

As **loop invariant**, we choose (**creative act!**):

$$
P \equiv a \cdot y + b = x \wedge b \ge 0
$$

(A1) {*p*} skip {*p*}  
\n
$$
\{p\} S_1 \{r\}, \{r\} S_2 \{q\}
$$
\n(B5) 
$$
\frac{\{p \land B\} S \{p\}}{\{p\} \text{ while } B \text{ do } S \text{ od } \{p \land \neg B\}}
$$
\n(A2) {*p*[*u* := *t*]} *u* := *t* {*p*} (R4) 
$$
\frac{\{p \land B\} S_1 \{q\}, \{p \land \neg B\} S_2 \{q\}}{\{p\} \text{ if } B \text{ then } S_1 \text{ else } S_2 \text{ if } \{q\}}
$$
\n(B6) 
$$
\frac{p \rightarrow p_1, \{p_1\} S \{q_1\}, q_1 \rightarrow q}{\{p\} S \{q\}}
$$
\n(A7) 
$$
\{p[u := t]\} u := t \{p\}
$$
\n(A8) 
$$
\frac{\{p \land B\} S_1 \{q\}, \{p \land \neg B\} S_2 \{q\}}{\{p\} \text{ if } B \text{ then } S_1 \text{ else } S_2 \text{ if } \{q\}}
$$
\n(B6) 
$$
\frac{p \rightarrow p_1, \{p_1\} S \{q_1\}, q_1 \rightarrow q}{\{p\} S \{q\}}
$$
\n(A9) 
$$
\{p \land B \text{ else } S_2 \text{ if } \{q\}
$$

$$
Proof of (2)
$$

(A1) {*p*} skip {*p*} (R4) 
$$
\frac{\{p \land B\} S_1 \{q\}, \{p \land \neg B\} S_2 \{q\}}{\{p\} \text{ if } B \text{ then } S_1 \text{ else } S_2 \text{ f } \{q\}}
$$
  
\n(A2) {*p*[*u* := *t*]} *u* := *t* {*p*} (R5)  $\frac{\{p \land B\} S \{p\}}{\{p\} \text{ while } B \text{ do } S \text{ od } \{p \land \neg B\}}$   
\n(R3)  $\frac{\{p\} S_1 \{r\}, \{r\} S_2 \{q\}}{\{p\} S_1; S_2 \{q\}}$  (R6)  $\frac{p \rightarrow p_1, \{p_1\} S \{q_1\}, q_1 \rightarrow q}{\{p\} S \{q\}}$ 

#### • **(2)** claims:

$$
\vdash_{PD} \{ P \land b \ge y \} b := b - y; \ a := a + 1 \{ P \}
$$
  
where 
$$
P \equiv a \cdot y + b = x \land b \ge 0.
$$

$$
\bullet \vdash_{PD} \{ (a+1)\cdot y + \underbrace{(b-y)}_{\bowtie} = x \land \underbrace{(b-y)}_{\bowtie} \geq 0 \} \underbrace{b:=b-y}_{\longleftarrow} \{ (a+1)\cdot y + \underbrace{b}_{\longleftarrow} = x \land \underbrace{b}_{\longleftarrow} \geq 0 \}
$$
by (A2),

$$
Proof of (2)
$$

(A1) {*p*} skip {*p*} (R4) 
$$
\frac{\{p \land B\} S_1 \{q\}, \{p \land \neg B\} S_2 \{q\}}{\{p\} \text{ if } B \text{ then } S_1 \text{ else } S_2 \text{ f } \{q\}}
$$
  
\n(A2) {*p*[*u* := *t*]} *u* := *t* {*p*} (R5)  $\frac{\{p \land B\} S \{p\}}{\{p\} \text{ while } B \text{ do } S \text{ od } \{p \land \neg B\}}$   
\n(R3)  $\frac{\{p\} S_1 \{r\}, \{r\} S_2 \{q\}}{\{p\} S_1; S_2 \{q\}}$  (R6)  $\frac{p \rightarrow p_1, \{p_1\} S \{q_1\}, q_1 \rightarrow q}{\{p\} S \{q\}}$ 

• **(2)** claims:

$$
\vdash_{PD} {\underbrace{\{P \wedge b \geq y\}}_{\text{where } P \equiv d} b := b - y; \ a := a + 1 \{P\}
$$
\n
$$
\text{where } P \equiv d \cdot y + b = x \wedge b \geq 0.
$$
\n
$$
\downarrow \rightarrow^?
$$
\n
$$
\bullet \vdash_{PD} {\underbrace{\{(a+1) \cdot y + (b-y) = x \wedge (b-y) \geq 0\}}_{\text{by (A2)}, b}} b := b - y \{ (a+1) \cdot y + b = x \wedge b \geq 0 \}
$$

• 
$$
\vdash_{PD} \{(a+1) \cdot y + b = x \land b \ge 0\} \ a := a+1 \{\underbrace{a \cdot y + b = x \land b \ge 0}_{\equiv P} \}
$$
 by (A2),

$$
Proof of (2)
$$

(A1) {*p*} skip {*p*} (R4) 
$$
\frac{\{p \land B\} S_1 \{q\}, \{p \land \neg B\} S_2 \{q\}}{\{p\} \text{ if } B \text{ then } S_1 \text{ else } S_2 \text{ f } \{q\}}
$$
  
\n(A2) {*p*[*u* := *t*]} *u* := *t* {*p*} (R5)  $\frac{\{p \land B\} S \{p\}}{\{p\} \text{ while } B \text{ do } S \text{ od } \{p \land \neg B\}}$   
\n(R3)  $\frac{\{p\} S_1 \{r\}, \{r\} S_2 \{q\}}{\{p\} S_1; S_2 \{q\}}$  (R6)  $\frac{p \rightarrow p_1, \{p_1\} S \{q_1\}, q_1 \rightarrow q}{\{p\} S \{q\}}$ 

 $\bullet$ **(2)** claims:

$$
\vdash_{PD} \{ P \land b \ge y \} b := b - y; \ a := a + 1 \{ P \}
$$
  
where 
$$
P \equiv a \cdot y + b = x \land b \ge 0.
$$

•  $\vdash_{PD} \{ (a+1) \cdot y + (b-y) = x \land (b-y) \geq 0 \}$   $b := b - y \{ (a+1) \cdot y + b = x \land b \geq 0 \}$ by (A2),

• 
$$
\vdash_{PD} \{ (a+1) \cdot y + b = x \land b \ge 0 \} \ a := a + 1 \{ \underbrace{a \cdot y + b = x \land b \ge 0} \} \quad \text{by (A2)},
$$

• 
$$
\vdash_{PD} \{(a+1) \cdot y + (b-y) = x \land (b-y) \ge 0\} b := b - y; a := a + 1 \{P\}
$$
 by (R3),

• using  $P \wedge b \geq y \rightarrow (a+1) \cdot y + (b-y) = x \wedge (b-y) \geq 0$  and  $P \rightarrow P$  we obtain,

$$
\vdash_{PD} \{P \land b \geq y\} \ b := b - y; \ a := a + 1 \{P\}
$$
\nby (R6).

\n\Box

\n10/64

by (R6).

## *Example Proof Cont'd*

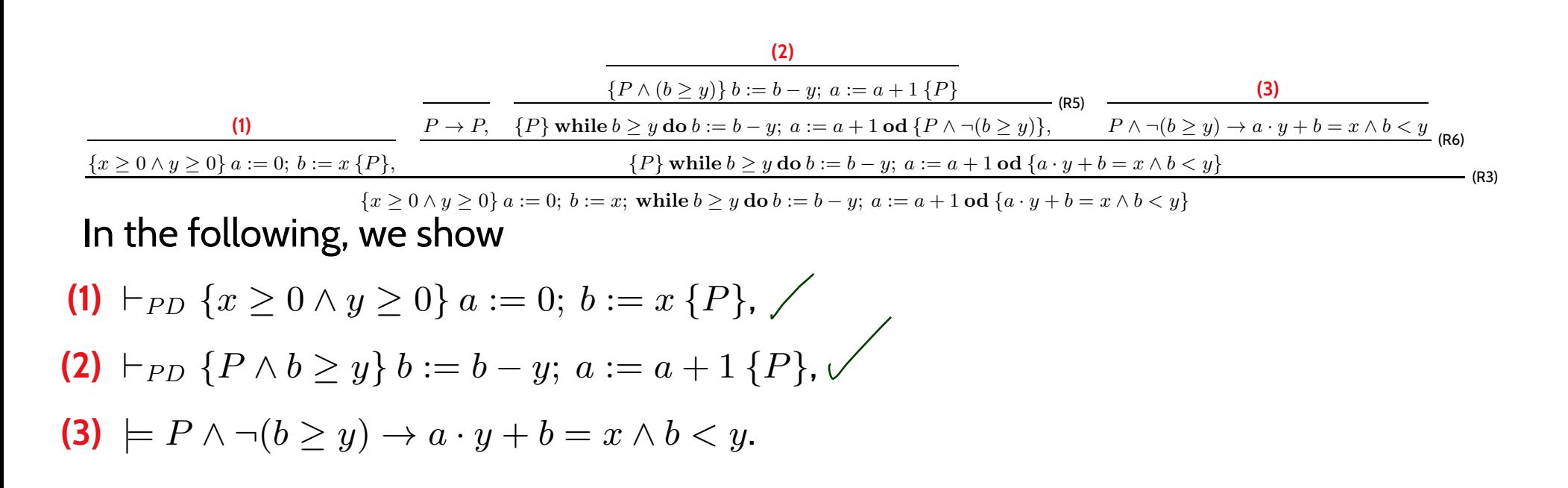

As **loop invariant**, we choose (**creative act!**):

$$
P \equiv a \cdot y + b = x \wedge b \ge 0
$$

(A1) {*p*} *skip* {*p*}  
\n(A2) {*p*[*u* := *t*]} *u* := *t* {*p*} (R3) 
$$
\frac{\{p\} S_1 \{r\}, \{r\} S_2 \{q\}}{\{p\} S_1; S_2 \{q\}}
$$
\n(A2) {*p*[*u* := *t*]} *u* := *t* {*p*} (R4) 
$$
\frac{\{p \land B\} S_1 \{q\}, \{p \land \neg B\} S_2 \{q\}}{\{p\} \text{ if } B \text{ then } S_1 \text{ else } S_2 \text{ if } \{q\}}
$$
\n(B5) 
$$
\frac{\{p \land B\} S \{p\}}{\{p\} \text{ while } B \text{ do } S \text{ od } \{p \land \neg B\}}
$$
\n(A2) {*p*[*u* := *t*]} *u* := *t* {*p*} (R4) 
$$
\frac{\{p \land B\} S_1 \{q\}, \{p \land \neg B\} S_2 \{q\}}{\{p\} \text{ if } B \text{ then } S_1 \text{ else } S_2 \text{ if } \{q\}}
$$
\n(B6) 
$$
\frac{p \rightarrow p_1, \{p_1\} S \{q_1\}, q_1 \rightarrow q_1 \{p_1\} S \{q_1\}, q_1 \rightarrow q_1 \{p_1\} S \{q_1\}}{\{p\} S \{q\}}
$$
\n(B7)

*Proof of (3)*

**(3)** claims

 $\models P \land \neg (b \geq y) \rightarrow a \cdot y + b = x \land b < y.$ 

where  $P \equiv a \cdot y + b = x \wedge b \geq 0$ .

Proof: easy.  $\bigg\{$ 

## *Back to the Example Proof*

#### We have shown: **(1)**  $\vdash_{PD} \{x \ge 0 \land y \ge 0\}$  a := 0; b := x {P}, **(2)**  $\vdash_{PD} \{P \land b \geq y\} b := b - y; \ a := a + 1 \{P\},\$  $(3) \models P \land \neg (b \geq y) \rightarrow a \cdot y + b = x \land b < y.$ and

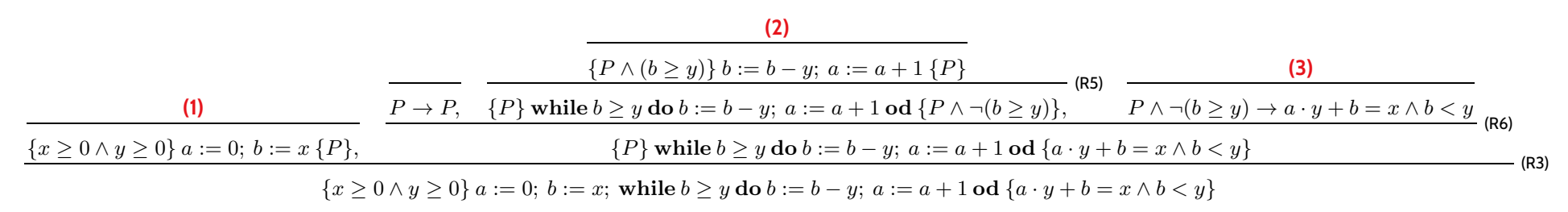

#### thus

$$
\vdash_{PD} \{x \ge 0 \land y \ge 0\} \underbrace{a := 0; b := x; \text{ while } b \ge y \text{ do } b := b - y; a := a + 1 \text{ od} \{a \cdot y + b = x \land b < y\}}_{\equiv DIV}
$$
\nand thus (since PD is sound) *DIV* is **partially correct**

- **pre-condition:**  $x \geq$ 0∧ $y \geq$ 0,
- **post-condition**:  $a \cdot y + b = x \wedge b < y$ .

 $\frac{1}{25}$   $\parallel$  IOW: whenever  $DIV$  is called with  $x$  and  $y$  such that  $x \geq 0 \land y \geq 0$ ,<br>  $\frac{1}{25}$  then (if  $DIV$  terminates)  $a \cdot y + b = x \land b < y$  will hold.<br>  $\frac{1}{25}$ IOW: whenever  $DIV$  is called with  $x$  and  $y$  such that  $x\geq 0\land y\geq 0,$ then (if  $DIV$  terminates)  $a\cdot y+b=x\wedge b < y$  will hold.

### *Once Again*

•  $P \equiv a \cdot y + b = x \wedge b \ge 0$  $\{x\geq 0 \wedge y\geq 0\}$  $\{0 \cdot y + x = x \wedge x \geq 0\}$ •  $a := 0;$  $-A2$  $-R3$  $-R6$  ${a \cdot y + x = x \wedge x \ge 0}$  $\bullet \; b := x;$  $-A2$  ${a \cdot y + b = x \wedge b \ge 0}$  $\{P\}$ • while  $b \geq y$  do  $\{P \wedge b \geq y\}$  $\{(a+1)\cdot y + (b-y) = x \wedge (b-y) \ge 0\}$  $\bullet \quad b:=b-y;$  $RS$  $\{(a+1)\cdot y + b = x \wedge b \ge 0\}$  $a := a + 1$ • ${a \cdot y + b = x \wedge b \ge 0}$  $\{P\}$  • od $\{P \wedge \neg (b \geq y)\}\$   $\{a \cdot y + b = x \wedge b < y\}$   $\{a \cdot y + b = x \wedge b < y\}$   $\{A_{/64} \wedge B_{/64} \wedge B_{/64} \wedge B_{/64} \wedge B_{/64} \wedge B_{/64} \wedge B_{/64} \wedge B_{/64} \wedge B_{/64} \wedge B_{/64} \wedge B_{/64} \wedge B_{/64} \wedge B_{/64} \wedge B_{/64} \wedge B_{/64} \wedge B_{/64} \wedge B_{/64} \wedge B_{/6$  $\{P \wedge \neg (b \geq y)\}$  ${a \cdot y + b = x \wedge b < y}$ 

(A1) {*p*} *skip* {*p*}  
\n(A2) {*p*[*u* := *t*]} *u* := *t* {*p*}  
\n(R3) 
$$
\frac{\{p\} S_1 \{r\}, \{r\} S_2 \{q\}}{\{p\} S_1; S_2 \{q\}}
$$
\n(R4) 
$$
\frac{\{p \land B\} S_1 \{q\}, \{p \land \neg B\} S_2 \{q\}}{\{p\} \text{ if } B \text{ then } S_1 \text{ else } S_2 \text{ if } \{q\}}
$$
\n(R5) 
$$
\frac{\{p \land B\} S \{p\}}{\{p\} \text{ while } B \text{ do } S \text{ od } \{p \land \neg B\}}
$$
\n(R6) 
$$
\frac{p \rightarrow p_1, \{p_1\} S \{q_1\}, q_1 \rightarrow q}{\{p\} S \{q\}}
$$

#### *Literature Recommendation*

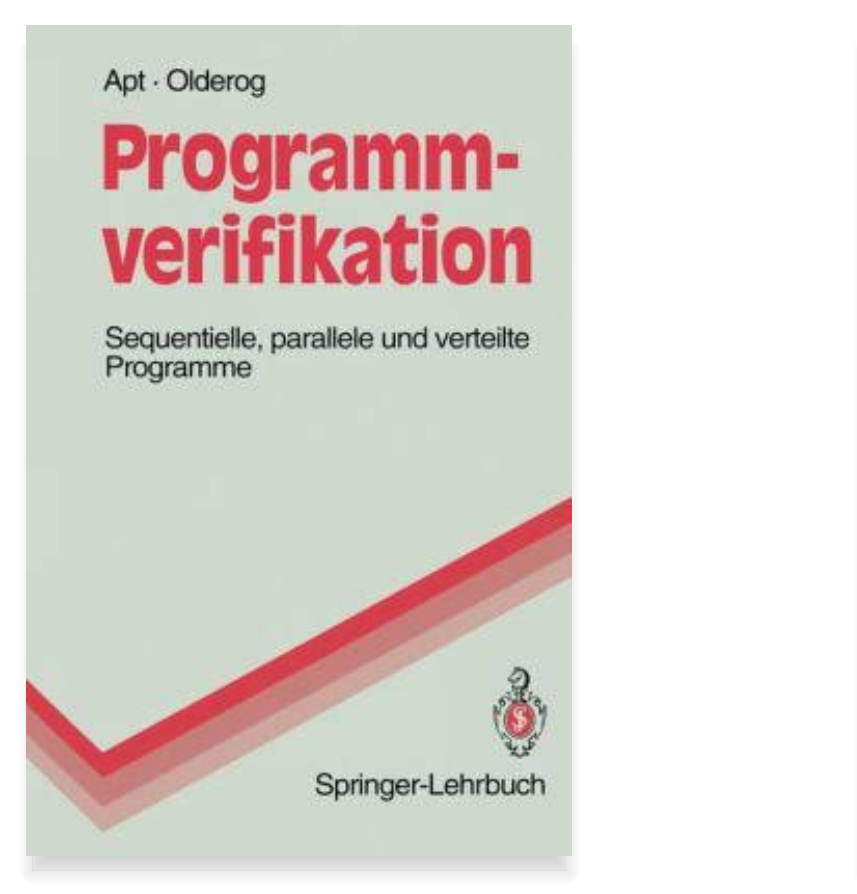

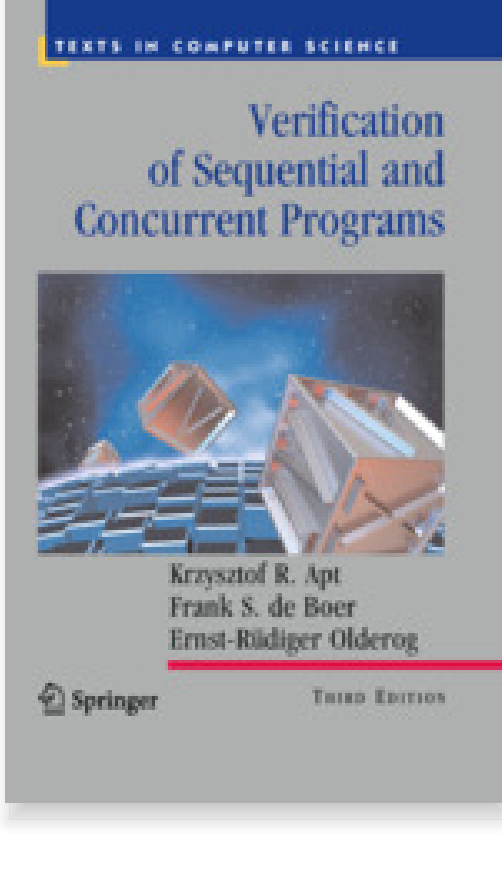

#### *Content*

- •**Formal Program Verification**
- **Proof System PD**
- • **The Verifier for Concurrent <sup>C</sup>**
	- Assertions, Modular Verification, VCC
- •**Runtime-Verification**
- **Assertions**, LSC-Observers

#### •**Reviews**

- **Roles** and **artefacts**
- •Review **procedure**
- Stronger and weaker **variants**
- • **Code QA Techniques** Revisited
	- **Test**, **Runtime-Verification**, **Review**,
- **Static Checking**, **Formal Verification**
- <sup>17</sup> 2019-07-22 Scontent <sup>16</sup>/64• **Do's and Don'ts** in Code QA
	- •**Dependability**

*The Verifier for Concurrent C*

- $\bullet$ The **Verifier for Concurrent <sup>C</sup>** (VCC) basically implements Hoare-style reasoning.
- $\bullet$  **Special syntax**:
	- #include <vcc.h>
	- \_(requires <sup>p</sup>) **pre-condition**, <sup>p</sup> is (basically) <sup>a</sup> <sup>C</sup> expression
	- \_(ensures <sup>q</sup>) **post-condition**, <sup>q</sup> is (basically) <sup>a</sup> <sup>C</sup> expression
	- \_(invariant expr) **loop invariant**, expr is (basically) <sup>a</sup> <sup>C</sup> expression
	- \_(assert <sup>p</sup>) **intermediate invariant**, <sup>p</sup> is (basically) <sup>a</sup> <sup>C</sup> expression
	- \_(writes &v) VCC considers **concurrent** <sup>C</sup> programs; we need to declare for each procedure which <sup>g</sup>lobal variables it is allowed to write to (also checked by VCC)
	- **Special expressions**:
		- $\bullet\,$  \thread\_local(&v) no other thread writes to variable  $v$  (in pre-conditions)
		- $\bullet\,\,\backslash$ o $1$ d $(\mathrm{v})$  the value of  $v$  when procedure was called (useful for post-conditions)
- $\frac{1}{20}$ <br>  $\frac{1}{20}$ <br>  $\frac{1$  $\bullet\ \text{ } \text{-}$  result — return value of procedure (useful for post-conditions)

```
1 \mid \#include \text{ } <vcc.h>
 12int a, b;
3\S\rho\}45 \mid void \; \text{div}(\; int \; \textbf{x}, \; int \; \textbf{y})5_{-}( requires x >= 0 && y >= 0)
6\bigcup_{n=1}^{\infty} (ensures a * y + b == x && b < y) \bigcup_{n=1}^{\infty}7_{-}( writes &a)
8_{-}(writes &b)
910 {
        a = 0;
11\overline{P}b = x;
123 while (b >= y)
13_{1} (invariant a * y + b == x && b >= 0)
14\begin{array}{ccc} 15 & \phantom{0} & \phantom{0} & \phantom{0} \end{array}6 b = b − y;
16a = a + 1;
1718 }
19 }
```
 $DIV \equiv a := 0; b := x;$  while  $b \geq y$  do  $b := b - y;$   $a := a + 1$  od

 $\{x \ge 0 \land y \ge 0\}$   $DIV$   $\{x \ge 0 \land y \ge 0\}$ <br>  $\{x \ge 0 \land y \ge 0\}$  ${x \ge 0 \land y \ge 0}$   $DIV$   ${x \ge 0 \land y \ge 0}$ 

## *VCC Web-Interface*

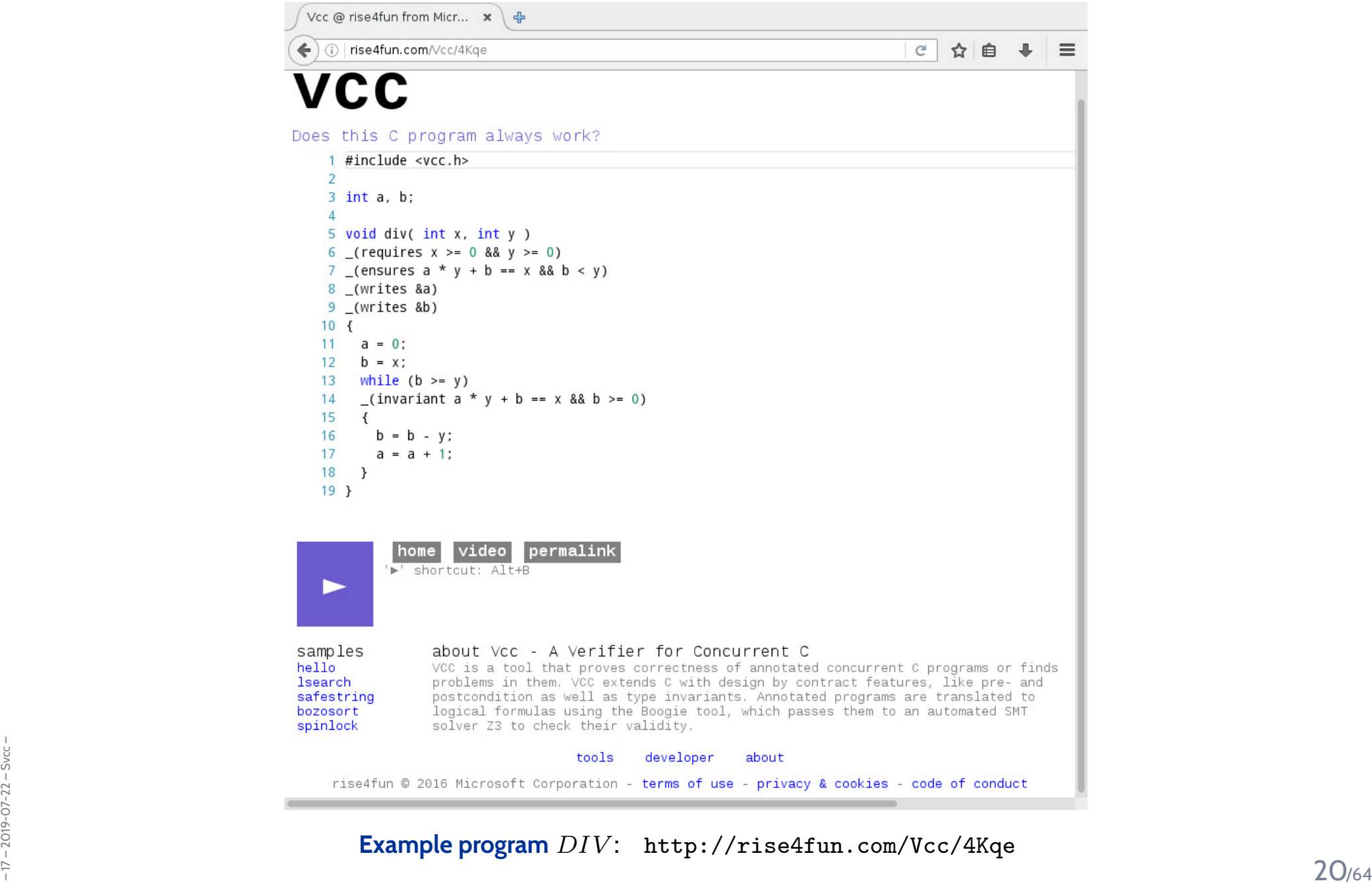

## *Interpretation of Results*

- • VCC result: "**verification succeeded**"
	- We can **only** conclude that the tool — under its interpretation of the C-standard, under its <sup>p</sup>latform assumptions (32-bit), etc. claims that there is a proof for  $\models \{p\}$   $DIV$   $\{q\}.$
	- May be due to an error in the tool! (That's <sup>a</sup> **false negative** then.) Yet we can ask **for <sup>a</sup> printout of the proo<sup>f</sup>** and check it manually (hardly possible in practice) or with other tools like interactive theorem provers.
	- **Note:**  $\models$   $\{false\}$   $f$   $\{q\}$  **always** holds.

That is, <sup>a</sup> **mistake** in writing down the pre-condition can make errors in the program go undetected!

- • VCC result: "**verification failed**"
	- May be <sup>a</sup> **false positive** (wrt. the goa<sup>l</sup> of finding errors).

The tool **does not provide counter-examples** in the form of <sup>a</sup> computation path, it (only) gives **hints on input values** satisfying  $p$  and causing a violation of  $q$ .

- $\rightarrow$  try to construct a (true) counter-example from the hints. or: make loop-invariant(s) (or pre-condition  $p$ ) stronger, and try again.
- $\frac{1}{2}$  or: make loop-invariant(s) (or pre-condition  $p$ ) stronger, and try again.<br>  $\frac{1}{2}$  Other case: "timeout" etc. completely inconclusive outcome.<br>  $\frac{1}{2}$  Other case: "timeout" etc. completely inconclu Other case: "**timeout**" etc. — completely **inconclusive** outcome.

•

### *VCC Features*

- $\bullet$ For the exercises, we use VCC only for **sequential, single-thread programs**.
- VCC checks <sup>a</sup> number of **implicit assertions**:
	- **no arithmetic overflow** in expressions (according to C-standard),
	- •**array-out-of-bounds access**,
	- •**NULL-pointer dereference**,
	- •and many more.
- Verification **does not always succeed**:
	- $\bullet$  The backend SMT-solver may not be able to discharge proof-obligations (in particular non-linear multiplication and division are challenging);
	- •In many cases, we need to provide **loop invariants** manually.
- VCC also supports:
	- **concurrency**:

different threads may write to shared <sup>g</sup>lobal variables; VCC can check whether concurrent access to shared variables is properly managed;

•**data structure invariants**:

the length of the string field *str*); those invariants may **temporarily** be violated when updating the data structure.<br>
and much more.<br>
and much more. we may declare invariants that have to hold for, e.g., records (e.g. the length field  $l$  is always equal to data structure.

• and much more.

*Modular Reasoning*

## *Modular Reasoning*

We can add another rule for calls of functions  $f:F$  (simplest case: only global variables):

(R7) 
$$
\frac{\{p\} F \{q\}}{\{p\} f\left(\right) \{q\} }
$$
  $implementatia$ 

"If we have  $\vdash \{p\}$   $F \{q\}$  for the **implementation** of function f, then if  $f$  is called in a state satisfying  $p$ , the state after return of  $f$  will satisfy  $q$ ."

 $p$  is called  $\boldsymbol{\mathsf{pre}\text{-}\mathsf{condition}}$  and  $q$  is called  $\boldsymbol{\mathsf{post}\text{-}\mathsf{condition}}$  of  $f$ .

## **Example**: if we have •  ${true}$  read\_number  ${0 \leq result < 10^8}$ •  $\{0 \leq x \wedge 0 \leq y\}$  add  $\{(old(x) + old(y) < 10^8 \wedge \text{result}_1 = \text{old}(x) + old(y)) \vee \text{result}_1 < 0\}$ •  ${true}$  display  ${(0 \le old(sum) < 10^8 \implies "old(sum)"}) \wedge (old(sum) < 0 \implies "-E-")}$

we may be able to prove our pocket calculator correct.

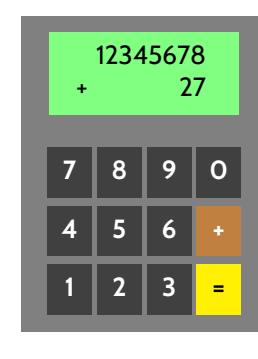

 $\frac{1}{2}$ <br>  $\frac{1}{2}$ <br>  $int x, y, sum;$ 2 $int$  main () { 45 $5 \twhile$  $e$  (true) { 6 $x = read_number()$ 7read number ( 9 sum <sup>=</sup> add ( ) ; */ / add ' <sup>x</sup> ' and ' <sup>y</sup> '*  $\frac{1}{2}$  display 'sum 122 } 3 }

## *Return Values and Old Values*

- $\bullet$  For **modular reasoning**, it's often useful to refer in the post-condition to
	- the **return value** as result,
	- $\bullet$  the values of variable  $x$  at calling time as  $\mathit{old}(x)$ .
- • Can be defined using **auxiliary variables**:
	- Transform function

 $T\ f()\ \{\ldots; \textbf{return } expr;\}$ 

(over variables  $V=\{v_1,\ldots,v_n\}$ }; where  $result, v^{old}_i \notin V$ ) into

$$
T f() \{ \\ v_1^{old} := v_1; \dots; v_n^{old} := v_n; \\ \dots; \\ \nresult := expr; \\ \nreturn result; \\ \nover V' = V \cup \{ v^{old} \mid v \in V \} \cup \{ result \}.
$$
\n
$$
\bullet \text{ Then } old(x) \text{ is just an abbreviation for } x^{old}. \tag{25/64}
$$

## *Assertions*

#### *Assertions*

•Extend the **syntax** of **deterministic programs** by

 $S := \cdots | \text{ assert}(B)$ 

• and the **semantics** by rule

```
\langle \textbf{assert}(B), \sigma \rangle \rightarrow \langle E, \sigma \rangle if \sigma \models B.
```
(If the asserted boolean expression  $B$  does not hold in state  $\sigma$ , the empty program is not reached;<br>... otherwise the assertion remains in the first component: **abnormal** program termination).

Extend PD by axiom:

(A7)  $\{p\}$  assert $(p)$   $\{p\}$ 

- $\frac{1}{2}$  If  $p$  does not hold, we "**get stuck"** (and cannot complete the derivation).<br>
 So we cannot derive  $\{true\}$   $x := 0$ ; assert  $(x = 27)$   $\{true\}$  in PD.<br>
<sup>27/64</sup> • That is, if <sup>p</sup> holds **before** the assertion, then we can **continue** with the derivation in PD. If p does not hold, we **"get stuck"** (and cannot complete the derivation).
	- •• So we cannot derive  $\{true\} x := 0$ ;  $\text{assert}(x = 27) \{true\}$  in PD.

#### *Content*

- •**Formal Program Verification**
- **Proof System PD**
- • **The Verifier for Concurrent <sup>C</sup>**
	- Assertions, Modular Verification, VCC

#### •**Runtime-Verification**

•**Assertions**, LSC-Observers

#### •**Reviews**

- •**Roles** and **artefacts**
- Review **procedure**
- Stronger and weaker **variants**
- •**Code QA Techniques** Revisited
- **Test**, **Runtime-Verification**, **Review**,
- **Static Checking**, **Formal Verification**
- $\bullet$  Do's and Don'ts in Code QA<br>  $\bullet$  Dependability<br>  $^{28}$ • **Do's and Don'ts** in Code QA
	- •**Dependability**

*Run-Time Verification*
## *A Very Useful Special Case: Assertions*

- $\bullet$ Maybe the **simplest instance** of **runtime verification**: **Assertions**.
- •Available in standard libraries of many programming languages (C, C++, Java, . . . ).
- For example, the <sup>C</sup> standard library manual reads:

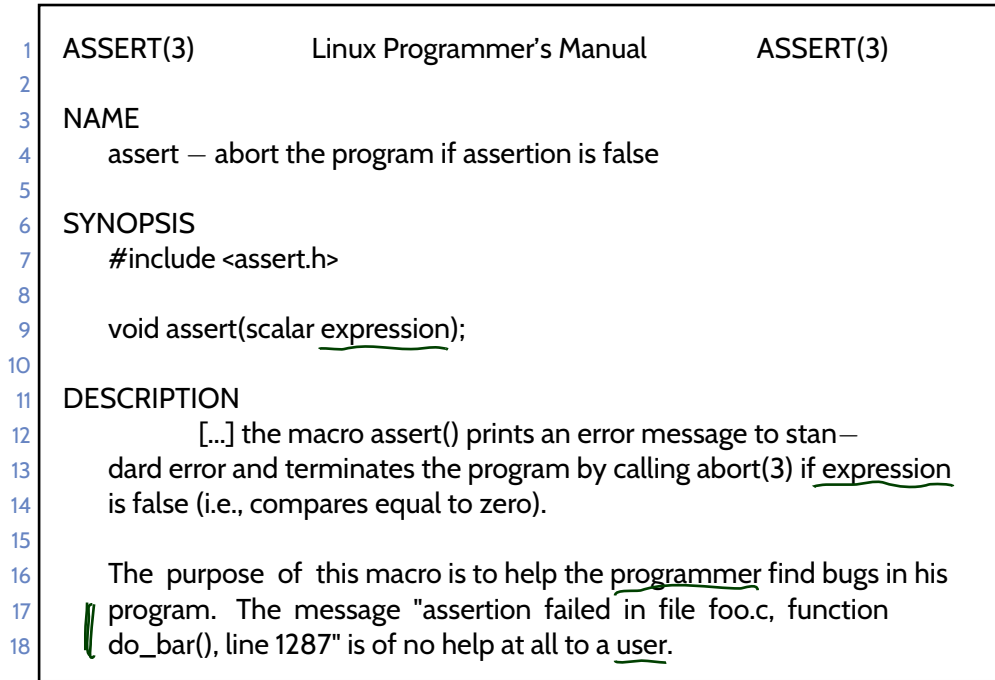

- In <sup>C</sup> code, assert can be **disabled** in **production code** (-D NDEBUG).
- **In C code, assert can be disabled in production code (**–D NDEBUG).<br>
 Use java –ea ... to enable assertion checking (disabled by default).<br>
(cf. https://docs.oracle.com/javase/8/docs/technotes/guides/language/assert.htm • Use java -ea ... to **enable assertion checking** (disabled by default).

(cf. <https://docs.oracle.com/javase/8/docs/technotes/guides/language/assert.html>)

- $\bullet$  The abstract <sup>f</sup>-example from **run-time verification**: (specification:  $\{p\} \ f \ \{q\})$ 
	- 1 *void*  $f(\ldots)$  {  $\overline{2}$  assert( <sup>p</sup> ); 3 $4$  assert(q); 45 }
- $\bullet$ Compute the width of <sup>a</sup> progress bar:

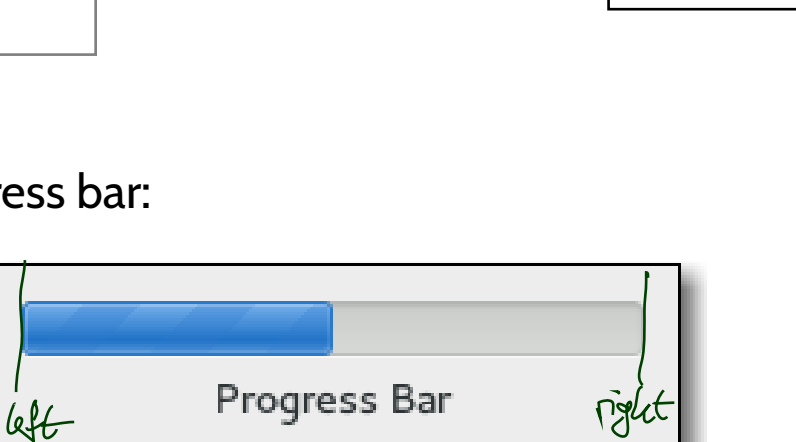

```
\frac{1}{2}<br>
\frac{1}{2}<br>
\frac{1}{2}<br>
\frac{1}{2}<br>
\frac{1}{2}<br>
\frac{1}{2}<br>
\frac{1}{2}<br>
\frac{1}{2}<br>
\frac{1}{2}<br>
\frac{1}{2}<br>
\frac{1}{2}<br>
\frac{1}{2}<br>
\frac{1}{2}<br>
\frac{1}{2}<br>
\frac{1}{2}<br>
\frac{1}{2}<br>
\frac{1}{2}<br>
\frac{1}{2}<br>
\frac{1}{2}<br>
\frac{1}{2}<br>
                                               2int progress_bar_width( int progress, int window_left, int window_right)
                                               3 {
                                               4assert(window_left <= window_right); \prime^* pre-condition */
                                               56 /* treat special cases 0 and 100_*/
                                               678 | Dassert (0 < progress && progress < 100); // extremal cases already treated
                                               89assert(window_left <= r && r <= window_right ); /* post-condition */
                                              10<sup>1</sup>111 return \mathsf{r};
                                               12 }
```
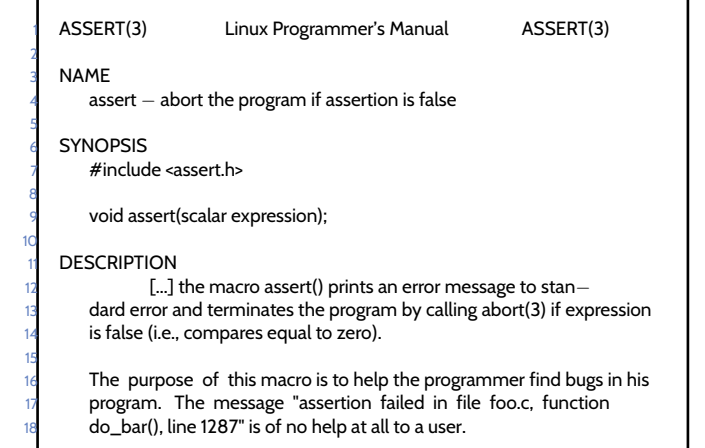

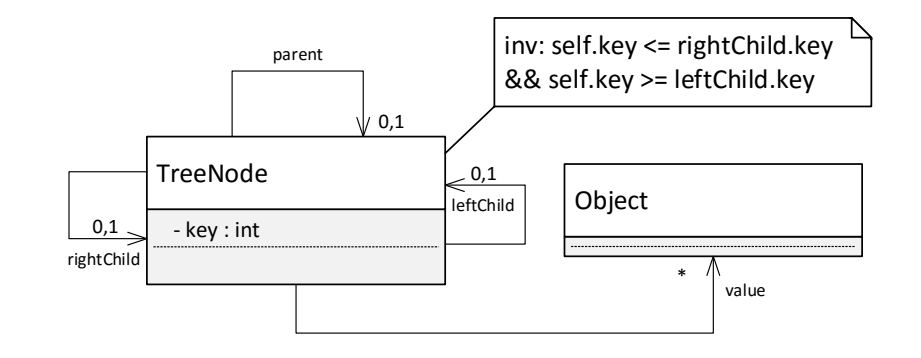

- $\bullet$ **Recall the structure model** with Proto-OCL constraint from Exercise Sheet  $4/20/2$
- $\bullet$ Assume, we add <sup>a</sup> method set\_key() to class **TreeNode**:

```
1 \quad class TreeNode {
2
3private int key;
4TreeNode parent, leftChild, rightChild;
5
6public int get_key() { return key; }
788                         public void set_key( int new_key ) {
9key = new\_key;10\begin{matrix} 0 & 1 \end{matrix}11 }
```
• We can **check consistency** with the Proto-OCL constraint at runtime by using assertions:

```
– 17 – 2019-07-22 – Sruntime – 32/641\begin{array}{ccc} \texttt{p} \textit{ublic} & \textit{void} \text{ set\_key(} \textit{int new\_key}) \end{array}2assert( parent == null || parent.get_key() <= new_key );
                                                3 assert( leftChild == null || new_key <= leftChild.get_key() );
                                                4 assert( rightChild == null || new_key <= rightChild.get_key() );
                                                56key = new_{key};
                                                7 }
```
### *Run-Time Verification: Idea*

- $\bullet\,$  Assume, there is a function  $f$  in software  $S$  with the following specification:
- Software  $S$

- **pre-condition**: <sup>p</sup>, **post-condition**: <sup>q</sup>.
- $\bullet\,$  Computation paths of  $S$  may look like this:

 $\sigma_0$  $\stackrel{\alpha_1}{\longrightarrow}\sigma_1$ α $\stackrel{\alpha_2}{\longrightarrow} \sigma_2 \cdots$ α $\frac{a_n}{a_n}$  $\stackrel{\alpha_{n-1}}{\longrightarrow}\sigma_n$ call f $\longrightarrow \sigma_{n+1} \cdots \sigma_m$  $\stackrel{f \textit{returns}}{\longrightarrow} \sigma_{m+1} \cdots$ 

- Assume there are functions  $check_p$  and  $check_q$ , which  $\operatorname{\mathsf{check}}$  whether  $p$  and  $q$  hold at the current program state, and which **do not modify the program state** (except for program counter.
- **Idea**: create software S′ by
	- (i) extending  $S$  by implementations of  $check_p$  and  $check_q$ ,
- (ii)  $\,$  call  $\, check_p$  right after entering  $f$ ,  $\,$ (iii)  $\,$  call  $\, check_q$  right before returning from  $f.$

 $\bullet\,$  For  $S'$ , obtain computation paths like:

 $\sigma_0$  $\stackrel{\alpha_1}{\longrightarrow}\sigma_1$ α $\stackrel{\alpha_2}{\longrightarrow} \sigma_2 \cdots$ α $\frac{a_n}{a_n}$  $\stackrel{\alpha_{n-1}}{\longrightarrow}\sigma_n$ call f $\longrightarrow \sigma_{n+1}$  $\xrightarrow{check_p} \sigma'_{n+1} \cdots \sigma_m$  $\stackrel{check\, q}{\longrightarrow}\sigma'_m$  $\stackrel{f \textit{returns}}{\longrightarrow} \sigma_{m+1} \cdots$ 

 $\frac{1}{2}$   $\bullet$  If  $check_p$  and  $check_q$  notify us of violations of  $p$  or  $q$ ,<br>  $\frac{1}{2}$   $\bullet$  If  $check_p$  and  $check_q$  notify us of violating its specification when running  $S'$  (= at run-time).<br>  $33/64$ • If  $check_p$  and  $check_q$  notify us of violations of  $p$  or  $q$ ,  $\mathbf{f}(\mathbf{r}) = \mathbf{f}(\mathbf{r})$  is  $\mathbf{f}(\mathbf{r})$  and  $\mathbf{f}(\mathbf{r})$  is  $\mathbf{f}(\mathbf{r})$  are  $\mathbf{f}(\mathbf{r})$  at run-time).

### *Run-Time Verification: Example*

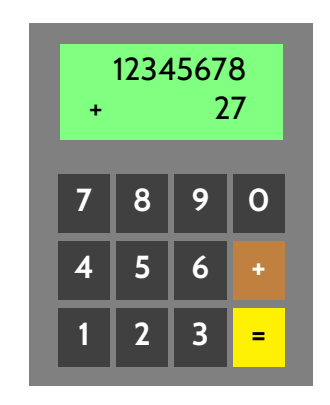

```
int x, y, sum;23int main () {
 4
55 while (true) {
6x = read_number();
7y = read_number();
8
9sum = add(x, y);
10
11\frac{1}{2} verify_sum (x, y, sum );
12
13display ();<br>}
14 }
15 }
```

```
1v \,oid \, verify_sum ( \,int \, x, \,int \, y,
2int sum )
3 {
 4if (sum != (x+y)5|| (x + y) 9999999999999
6& 8( ! (sum < 0)))
7 {
8fprintf (stderr,
9" verify_sum : error \n" );
10abort();
11 }12 }
```
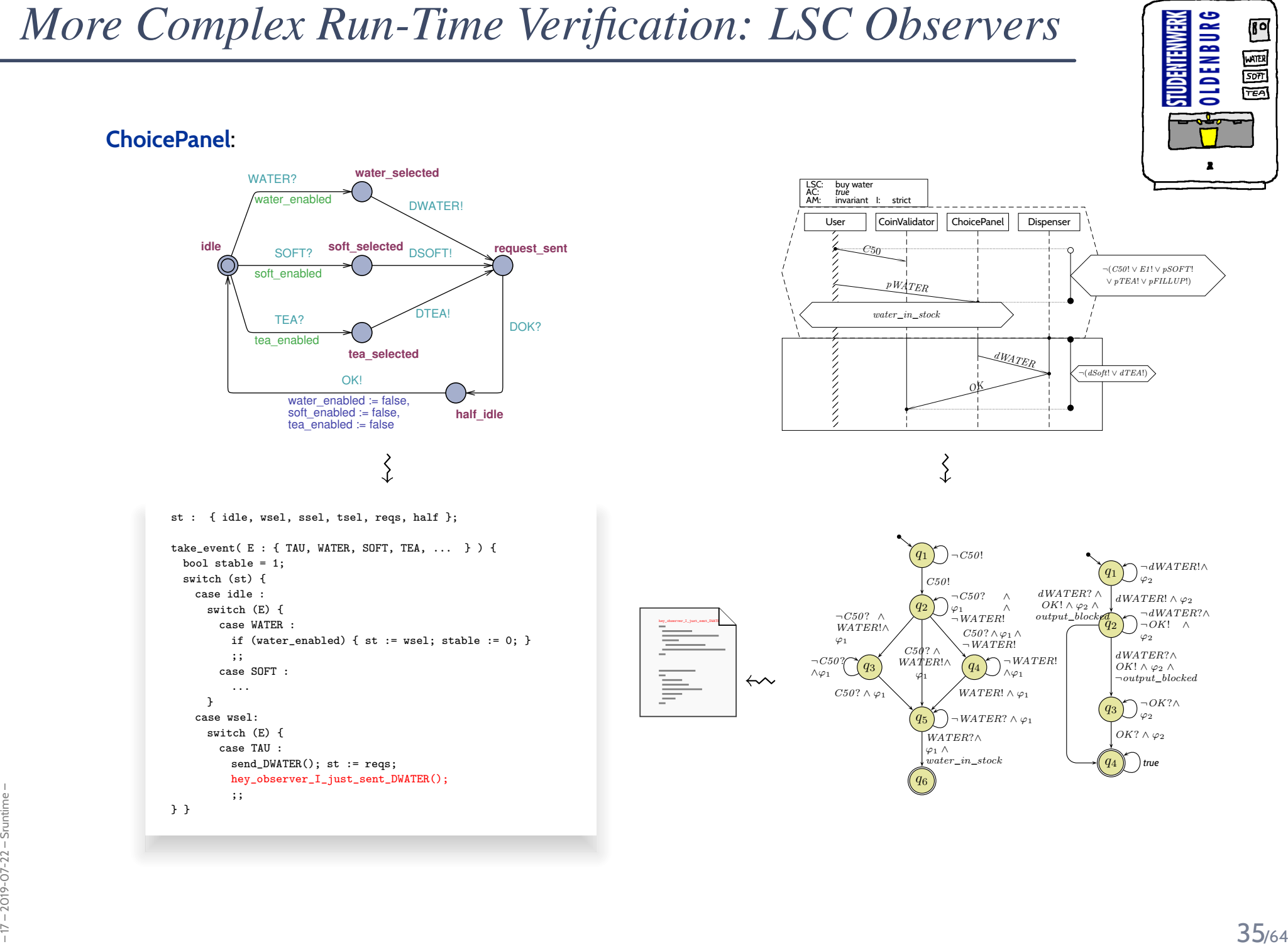

### *Run-Time Verification: Discussion*

**Experience. Assertions** for pre/post conditions and intermediate invariants

are an **extremely powerful** tool

with <sup>a</sup> **very attractive gain/effort ratio** (low effort, high gain).

- $\bullet$ Assertions effectively work as **safe-guard** against
- **unexpected use** of functions and
- **regression**,

e.g. during later maintenance or efficiency improvement.

- $\bullet$  Assertions can serve as **formal** (support of) **documentation**:
	- assert(  $expr$  );

means

Firearis<br>
• "Dear reader, at this point in the program, I expect condition expr to hold."<br>
Be good to your readers: **add a comment** that explains the why.).<br>  $\frac{1}{2}$  $\bullet$ "Dear reader, at this point in the program, <sup>I</sup> expec<sup>t</sup> condition *expr* to hold."

Be goo<sup>d</sup> to your readers: **add <sup>a</sup> comment** that explains the **why**. . .

### *Content*

- •**Formal Program Verification**
- **Proof System PD**
- •**The Verifier for Concurrent <sup>C</sup>**
- Assertions, Modular Verification, VCC

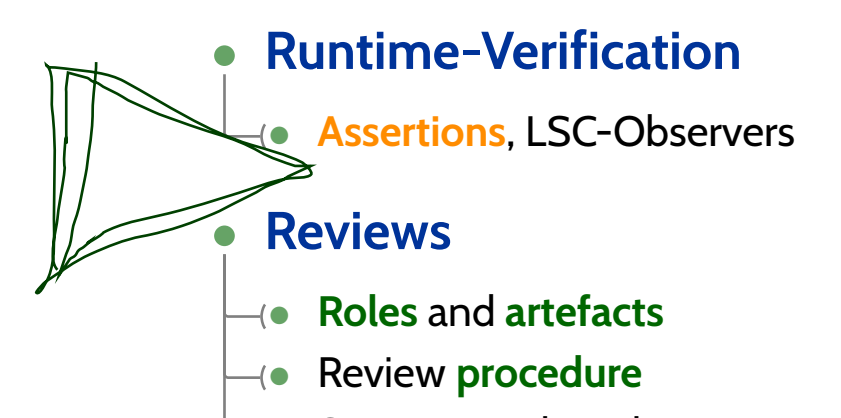

- •Stronger and weaker **variants**
- •**Code QA Techniques** Revisited
- **Test**, **Runtime-Verification**, **Review**,
- **Static Checking**, **Formal Verification**
- $\bullet$  Do's and Don'ts in Code QA<br>  $\bullet$  Dependability<br>  $\bullet$  37/64 • **Do's and Don'ts** in Code QA
	- •**Dependability**

### *Review*

### *Recall: Three Basic Directions*

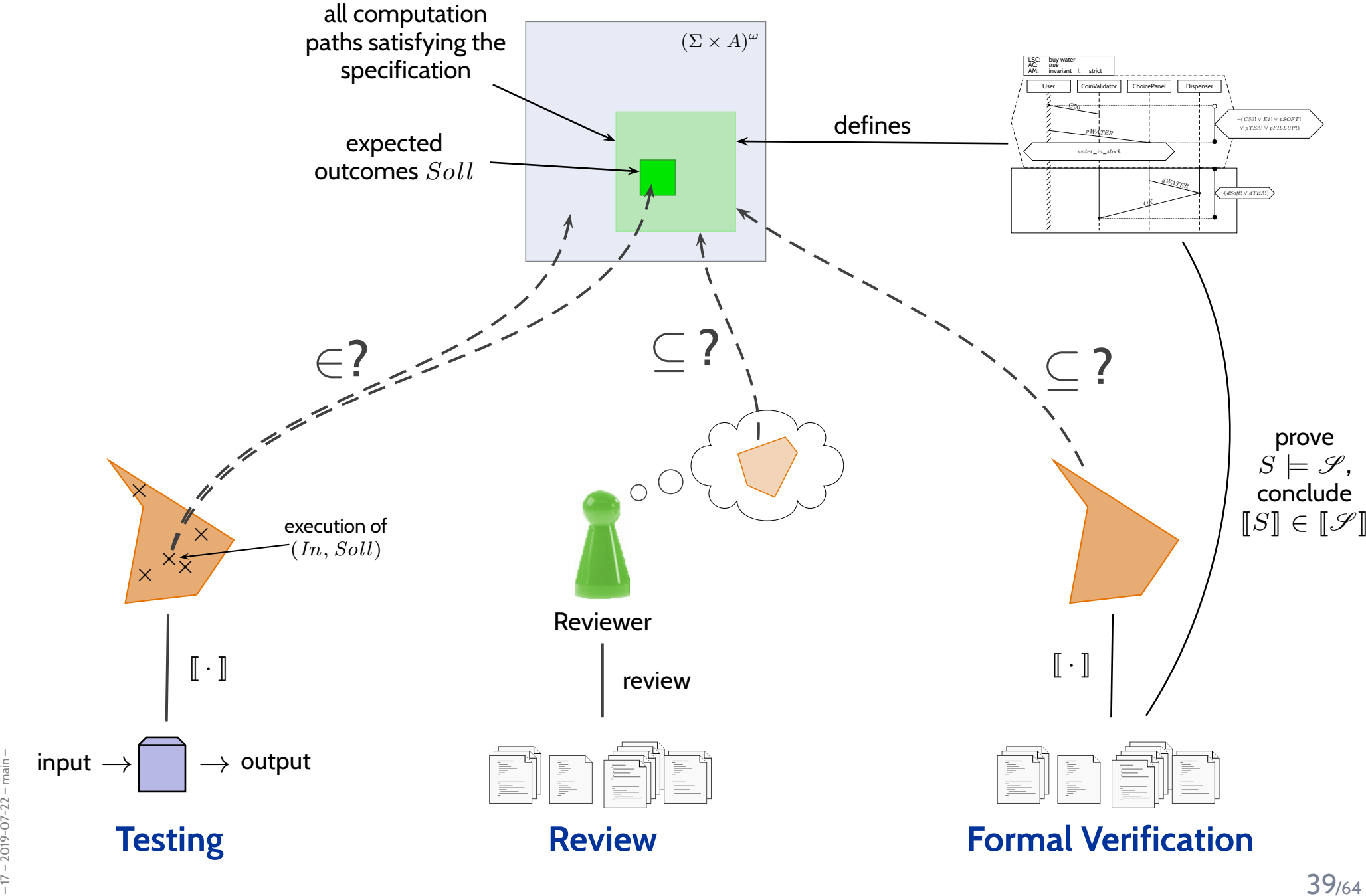

### *Reviews*

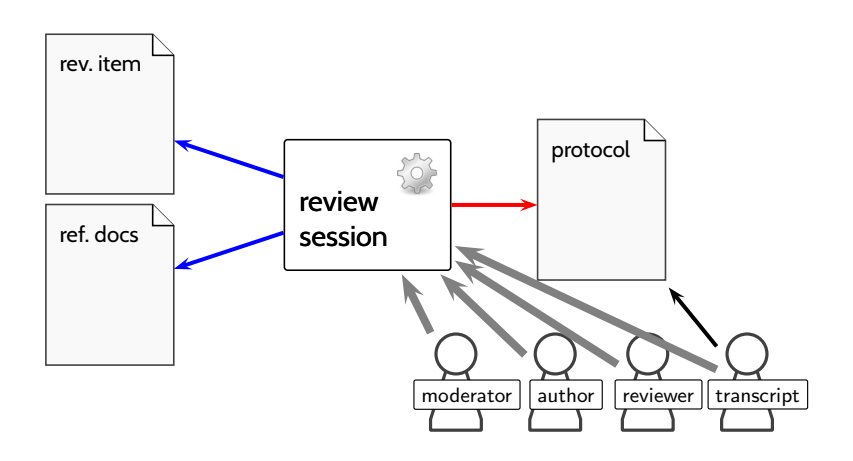

#### •**Input to Review Session**:

• **Review item**: can be every closed, human-readable par<sup>t</sup> of software (documentation, module, test data, installation manual, etc.)

**Social aspect**: it is an **artefact** which is examined, not the **human** (who created it).

• **Reference documents**: need to enable an assessment

(requirements specification, guidelines (e.g. coding conventions), catalogue of questions ("all variables initialised?"), etc.)

#### •**Roles**:

**Moderator:** leads session, responsible for properly conducted procedure.

**Author:** (representative of the) creator(s) of the artefact under review; is presen<sup>t</sup> to listen to the discussions; can answer questions; does not spea<sup>k</sup> up if not asked.

**Reviewer(s):** person who is able to judge the artefact under review; maybe different reviewers for different aspects (programming, tool usage, etc.), at best experienced in detecting inconsistencies or incompleteness.

**Transcript Writer:** keeps minutes of review session, can be assumed by author.

 $\frac{1}{20}$ <br>  $\bullet$  The review team consists of everybody but the author(s).<br>  $\bullet$  The review team consists of everybody but the author(s). The **review team** consists of everybody but the author(s).

•

### *Review Procedure Over Time*

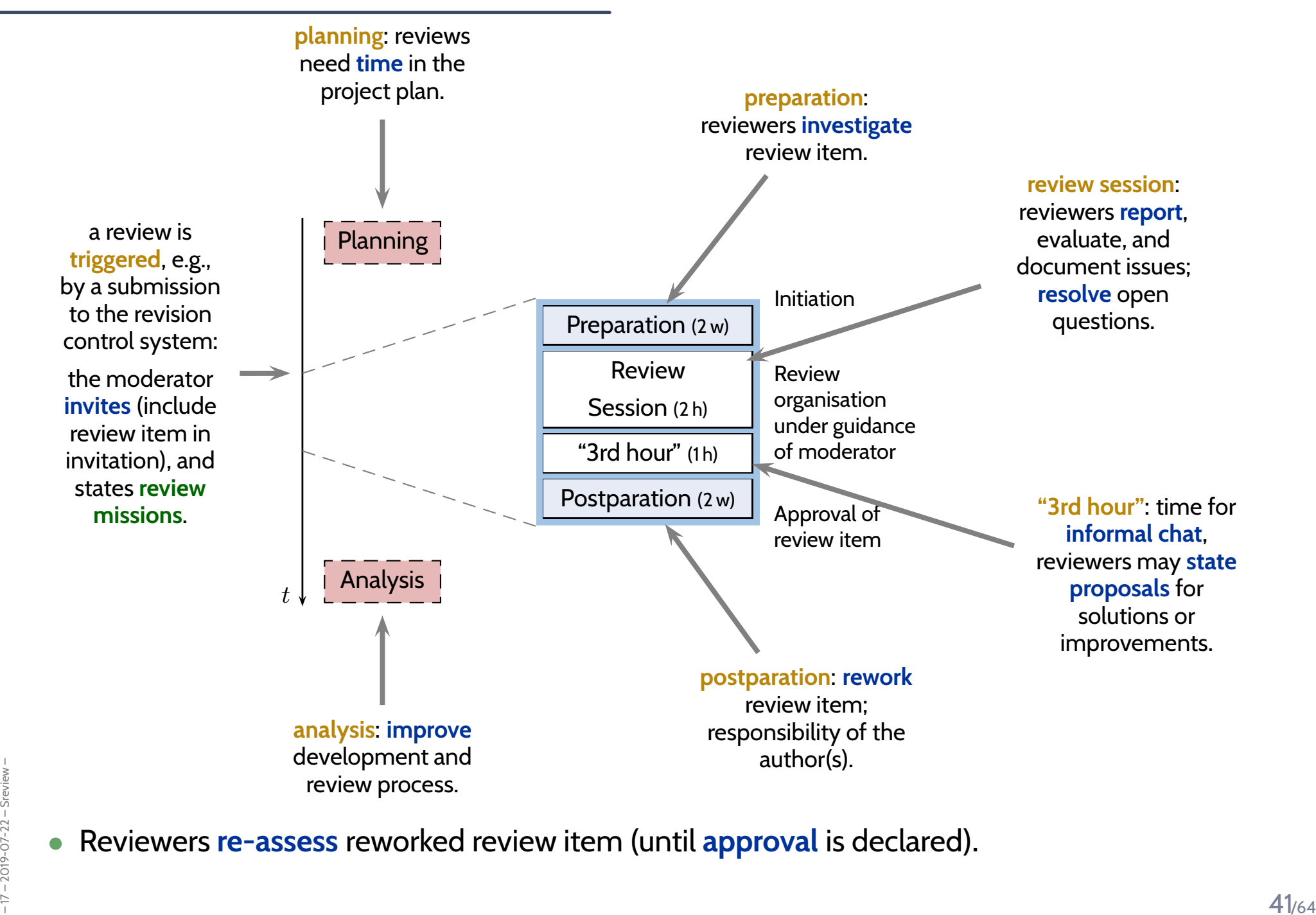

Reviewers **re-assess** reworked review item (until **approva<sup>l</sup>** is declared).

•

## *Review Rules [\(Ludewig](#page-76-0) and Lichter, [2013](#page-76-0))*

- (i) The **moderator** organises the review, issues invitations, supervises the review session.
- (ii) The **moderator** may terminate the review if conduction is not possible, e.g., due to inputs, preparation, or people missing.
- (iii) The review session is **limited to <sup>2</sup> hours**. If needed: organise more sessions.
- (iv) The **review item** is under review, not the author(s). **Reviewers** choose their words accordingly. **Authors** neither defend themselves nor the review item.
- (v) Roles are **not mixed up**, e.g., the moderator does not act as reviewer. (Exception: author may write transcript.)
- (vi) **Style** issues (outside fixed conventions) are **not discussed**.

(vii) The **review team** is **not** suppose<sup>d</sup> to **develop solutions**. Issues are **not** noted down in form of **tasks** for the **author(s)**.

- (viii) Each **reviewer** gets the opportunity to presen<sup>t</sup> her/his findings appropriately.
	- (ix) **Reviewers** need to reach **consensus** on issues, consensus is noted down.
	- (x) **Issues** are classified as:
		- **critical** (review unusable for purpose),
		- **major** (usability severely affected),
		- **minor** (usability hardly affected),
		- **goo<sup>d</sup>** (no problem).
	- (xi) The **review team** declares:
		- **accep<sup>t</sup> without changes**,
		- **accep<sup>t</sup> with changes**,
		- **do not accept**.
- $\frac{1}{200}$  are not ancessed.<br>  $\frac{1}{200}$ <br>  $\frac{1}{200}$ <br>  $\frac{1}{200}$ <br>  $\frac{1}{200}$ <br>  $\frac{1}{200}$ <br>  $\frac{1}{200}$ <br>  $\frac{1}{200}$ <br>  $\frac{1}{200}$ <br>  $\frac{1}{200}$ (xii) The **protocol** is signed by all participants.

### *Stronger and Weaker Review Variants*

less effort, less effectless effort, less effect

more effect

- • **Design and Code Inspection** [\(Fagan](#page-76-1), [1976](#page-76-1), [1986](#page-76-2))
	- deluxe variant of review,
	- **approx. 50% more time, approx. 50% more errors found.**
- **Review**
- **Structured Walkthrough**
	- simple variant of review:
		- •**developer** moderates walkthrough-session, **XP's pair programming**<br> **a developer** moderates walkthrough-session, **COVIDENT**
		- •**developer** presents artefact(s),
		- **reviewer** poses (prepared or spontaneous) questions,
		- •issues are noted down,
	- **Variation point**: do reviewers see the artefact before the session?
	- **less effort, less effective**.
	- → **disadvantages**: unclear reponsibilities; "salesman"-**developer** may trick **reviewers**.
- **Comment** ('Stellungnahme')
	- **colleague(s)** of **developer** read artefacts,
	- **developer** considers feedback.
	- → **advantage**: low organisational effort;<br>→ **disadvantages:** choice of colleagues
	- → **disadvantages**: choice of colleagues may be biased; no protocol;
	- consideration of comments at discretion of developer.
- **Careful Reading** ('Durchsicht')
	- done by **developer**,
- Experience on Sideration or comments at discretion or developer.<br>
 **Careful Reading ('D**urchsicht')<br>
 done by developer,<br>
 **recommendation**: "away from screen" (use print-out or different device and situation)<br>
43/64 • **recommendation**: "away from screen" (use print-out or different device and situation)

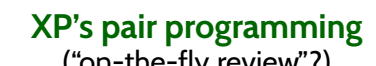

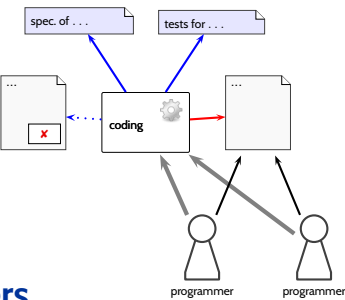

### *Content*

- •**Formal Program Verification**
- **Proof System PD**
- • **The Verifier for Concurrent <sup>C</sup>**
	- Assertions, Modular Verification, VCC

#### •**Runtime-Verification**

• **Assertions**, LSC-Observers

#### •**Reviews**

- •**Roles** and **artefacts**
- Review **procedure**
- •Stronger and weaker **variants**
- • **Code QA Techniques** Revisited
	- **Test**, **Runtime-Verification**, **Review**,
	- **Static Checking**, **Formal Verification**
- $\bullet$  Do's and Don'ts in Code QA<br>  $\bullet$  Dependability<br>  $\bullet$  44/64 • **Do's and Don'ts** in Code QA
	- •**Dependability**

*Code Quality Assurance Techniques Revisited*

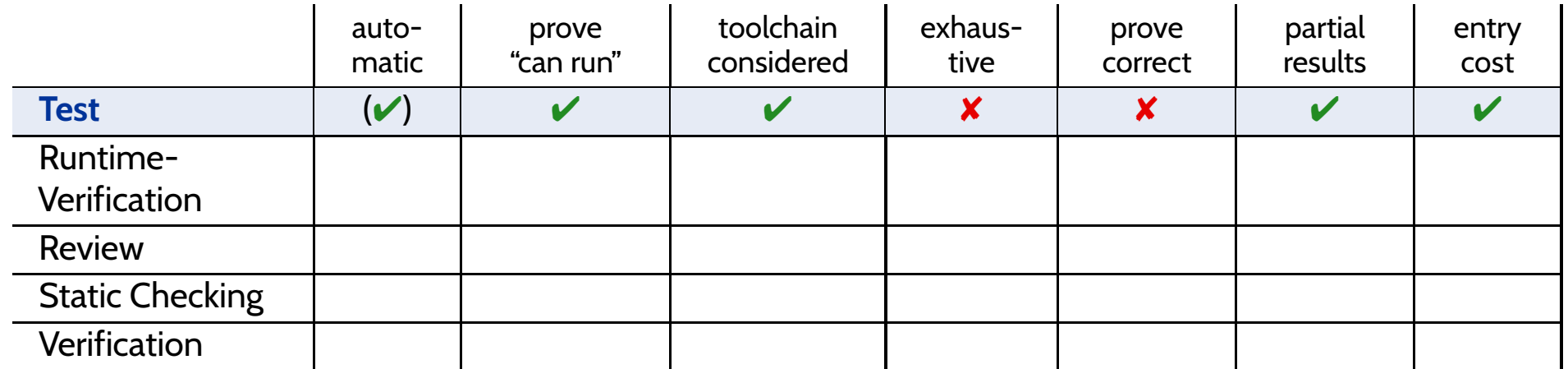

### **Strengths:**

- can be **fully automatic** (yet not easy for GUI programs);
- •negative test **proves "program not completely broken"**, "can run" (or positive scenarios);
- •**final product is examined**, thus toolchain and <sup>p</sup>latform considered;
- •one can stop at any time and take **partial results**;
- •few, simple test cases are usually **easy to obtain**;
- •provides **reproducible counter-examples** (good starting point for repair).

- •(in most cases) **vastly incomplete**, thus no proofs of correctness;
- •creating test cases for complex functions (or complex conditions) **can be difficult**;
- $\bullet$ **maintenance** of many, complex test cases be **challenging**.
- $\frac{1}{20}$ <br>
 maintenance of many, complex test cases be challenging.<br>
 executing many tests may need substantial time (but: can sometimes be run in parallel);<br>  $\frac{1}{20}$ <br>  $\frac{1}{20}$ <br>  $\frac{1}{20}$ •executing many tests may need **substantial time** (but: can sometimes be run in parallel);

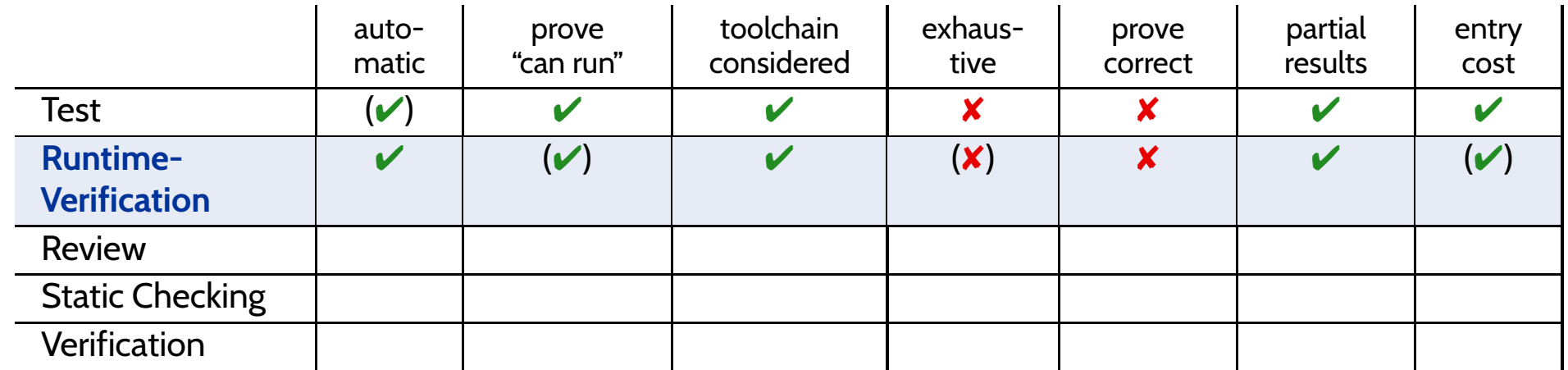

#### **Strengths:**

- **fully automatic** (once observers are in <sup>p</sup>lace);
- $\bullet$ **provides counter-example**;
- •(nearly) **final product is examined**, thus toolchain and <sup>p</sup>latform considered;
- •one can stop at any time and take **partial results**;
- $\bullet$ assert**-statements have <sup>a</sup> very goo<sup>d</sup> effort/effect ratio**.

- counter-examples **not necessarily reproducible**;
- •may negatively affect **performance**;
- code is changed, program may only run **because of** the observers;
- completeness depends on usage, may also be **vastly incomplete**, so no correctness proofs;
- France Schemes depends on usage,<br> **Excession Excess depends on usage,**<br>
may also be vastly incomplete, so no correctness proofs;<br>
constructing observers for complex properties may be difficult,<br>
one needs to learn how to c • constructing observers for complex properties may be **difficult**, one needs to learn how to construct observers.

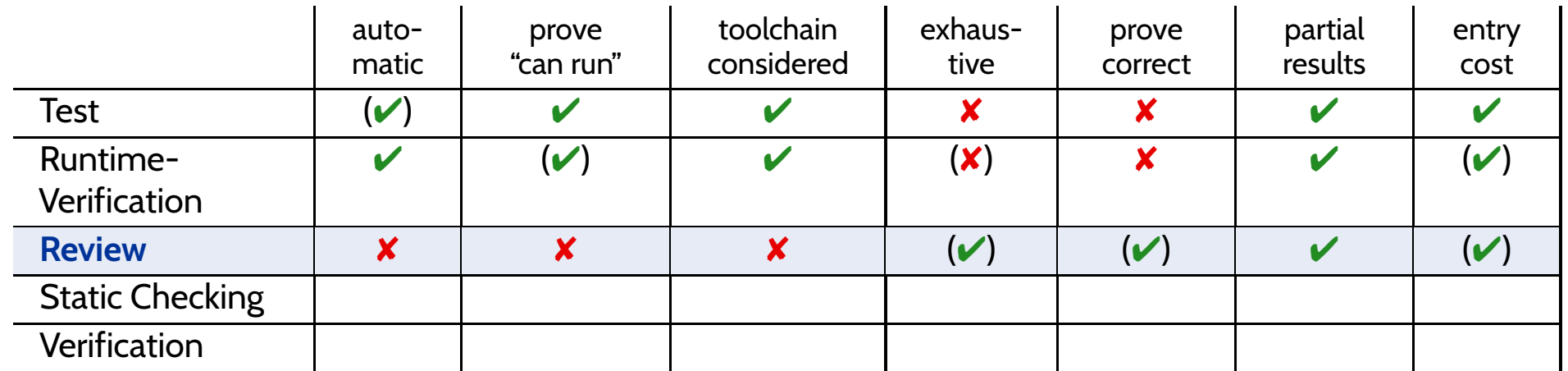

### **Strengths:**

- human readers can **understand the code**, may spo<sup>t</sup> point errors;
- •reported to be **highly effective**;
- one can stop at any time and take **partial results**;
- intermediate **entry costs**; **goo<sup>d</sup> effort/effect ratio achievable**.

- no **tool support**;
- no results on actual execution, **toolchain not reviewed**;
- human readers may **overlook** errors; usually not aiming at proofs.
- e human readers may overlook errors; usually not aiming at proofs.<br>
 does (in general) **not provide counter-examples**,<br>
developers may deny existence of error.<br>
46<sub>/64</sub> • does (in general) **not provide counter-examples**, developers may deny existence of error.

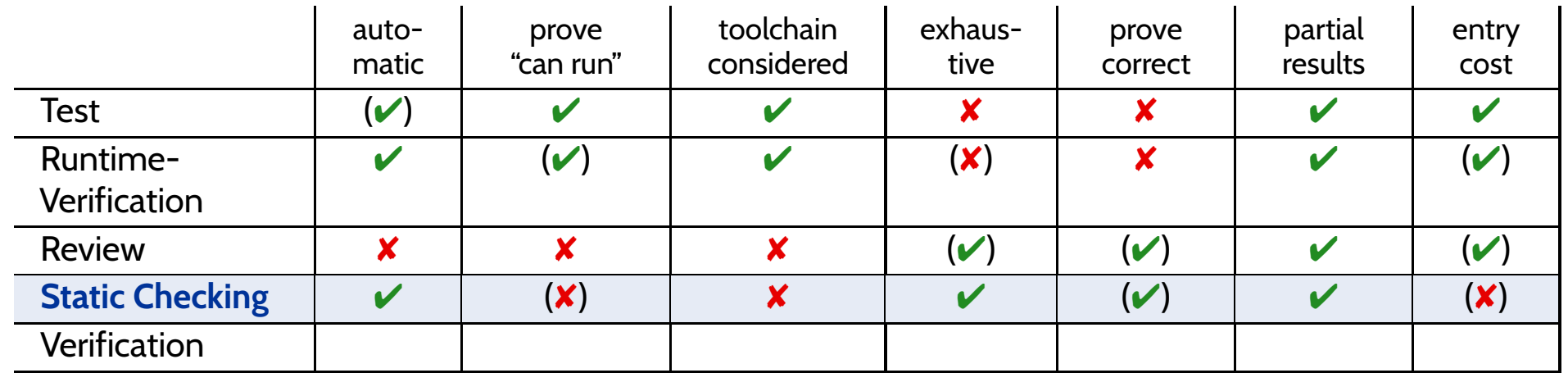

### **Strengths:**

- there are (commercial), **fully automatic** tools (lint, Coverity, Polyspace, etc.);
- some tools are **complete** (relative to assumptions on language semantics, <sup>p</sup>latform, etc.);
- can be **faster than testing**;
- one can stop at any time and take **partial results**.

- no results on actual execution, **toolchain not reviewed**;
- can be very **resource consuming** (if few false positives wanted), e.g., code may need to be "designed for static analysis".
- Figure 2014<br>
 The positives can be very annoying to developers (if fast checks wanted);<br>
 distinguish false from true positives can be challenging;<br>
 configuring the tools (to limit false positives) can be challenging • many false positives can be very **annoying to developers** (if fast checks wanted);
	- distinguish **false from true positives** can be challenging;
	- **configuring the tools** (to limit false positives) can be challenging.

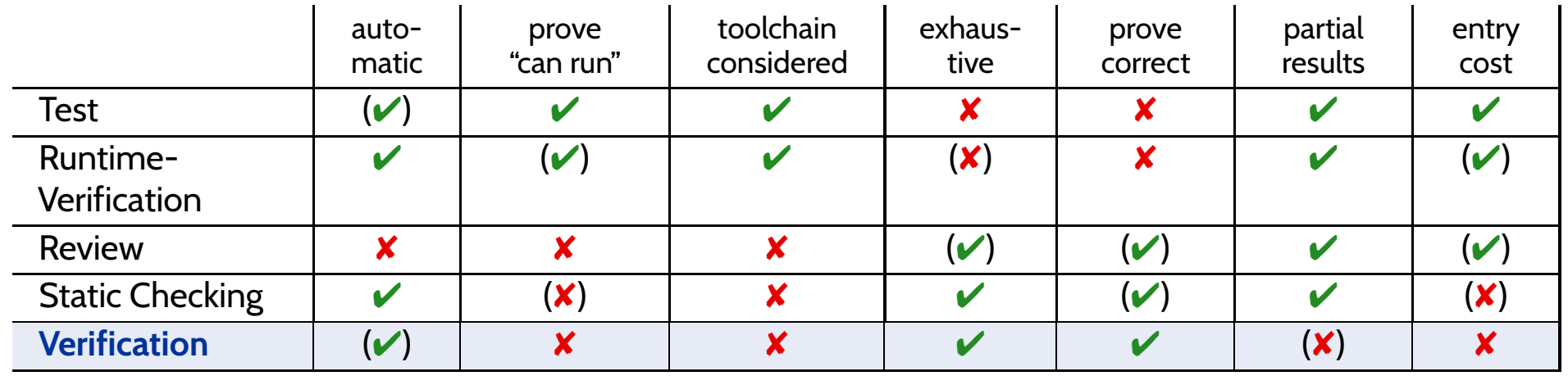

#### **Strengths:**

- some **tool suppor<sup>t</sup>** available (few commercial tools);
- •**complete** (relative to assumptions on language semantics, platform, etc.);
- thus can provide **correctness proofs**;
- •can prove correctness for **multiple language semantics and <sup>p</sup>latforms** at <sup>a</sup> time;
- can be **more efficient than other techniques**.

- no results on actual execution, **toolchain not reviewed**;
- $\bullet$ not many **intermediate results**: "half of <sup>a</sup> proof" may not allow any useful conclusions;
- •**entry cost high**: significant training is useful to know how to deal with tool limitations;
- <sup>17</sup> 2019-07-22 Sqawrapup <sup>46</sup>/64 $\bullet$  proving things is challenging: failing to find <sup>a</sup> proo<sup>f</sup> does not allow any useful conclusion;
	- •**false negatives** (broken program "proved" correct) hard to detect.

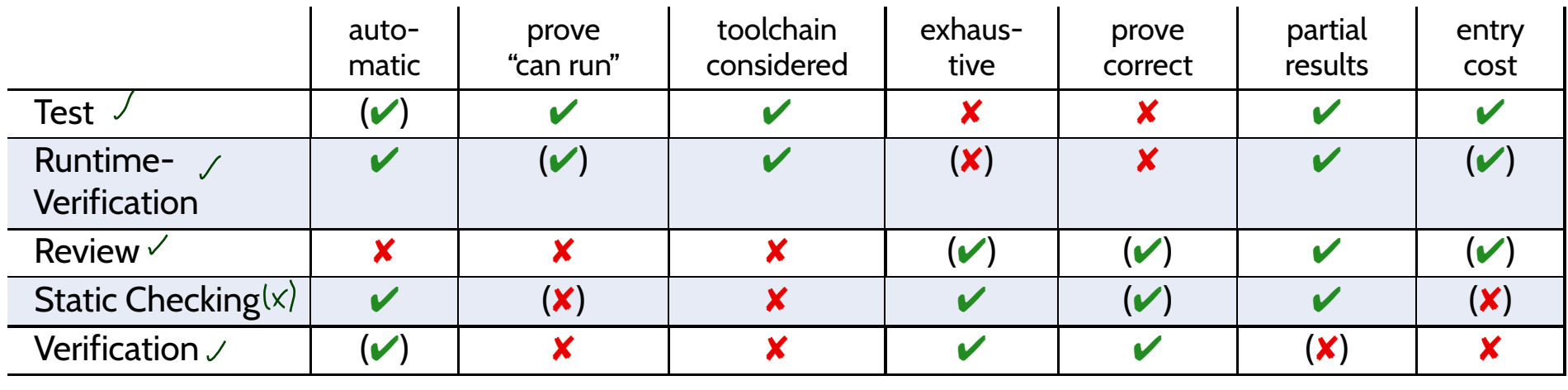

*Some Final, General Guidelines*

## *Do's and Don'ts in Code Quality Assurance*

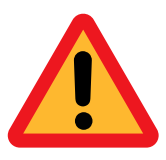

**Avoid** using special **examination versions** for examination. (Test-harness, stubs, etc. **may have errors** which may cause false positives and (!) negatives.)

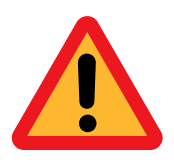

**Avoid** to **stop examination** when the first error is detected.

**Clear**: Examination should be aborted if the examined program is not executable at all.

**Do not modify** the artefact under examination **during** examinatin.

• otherwise, it is **unclear what exactly** has been examined ("moving target"), (examination results need to be uniquely traceable to one artefact version.)

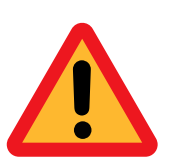

- fundamental flaws are sometimes **easier to detect** with <sup>a</sup> **complete <sup>p</sup>icture** of unsuccessful/successful tests,
- **changes are particularly error-prone**, should not happen "en passant" in examination,
- fixing flaws during examination may cause them to **go uncounted** in the **statistics** (which we need for all kinds of estimation),
- roles **developer** and **examinor** are different anyway: an **examinor** fixing flaws would **violate the role assignment**.

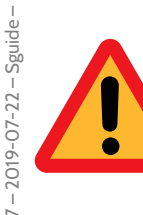

**Do not switch** (fine grained) between **examination** and **debugging**.<br>
<br>
48/64 **Do not switch** (fine grained) between **examination** and **debugging**.

*Dependability Case*

 $\bullet$ A **dependable** system is one you can **depend** on — that is, you can <sup>p</sup>lace your trust in it.

> "Developers [should] **express the critical properties** and **make an explicit argumen<sup>t</sup>** that the system satisfies them."

### **Proposed Approach**:

• Identify the **critical requirements**,

and determine what **level of confidence** is needed.

(Most systems do also have **non-critical** requirements.)

 $\bullet$ Construct <sup>a</sup> **dependability case**, i.e.

an **argument**, that the software, in concert with other components, establishes the **critical properties**.

- $\bullet$  The **dependability case** should be
	- **auditable**: can (easily) be evaluated by third-party certifier.
	- **complete**: no holes in the argument; any assumptions that are not justified should be noted (e.g. assumptions on compiler, on protocol obeyed by users, etc.)
- $\frac{1}{20}$  **sound**: e.g. should not claim full correctness [...] based on nonexhaustive testing;<br>should not make unwarranted assumptions on independence of component failures;<br>etc.  $\frac{1}{20}$ • **sound**: e.g. should not claim full correctness [...] based on nonexhaustive testing; should not make unwarranted assumptions on independence of componen<sup>t</sup> failures; etc.

### *Tell Them What You've Told Them. . .*

#### •**Runtime Verification**

- •(as the name suggests) checks properties at **program run-time**,
- $\bullet$  generous use of  $\overline{\text{assert}}$  can be a valuable safe-guard against
	- **regressions**, usage **outside specification**, etc.

and serve as **formal documentation** of (intermediate) assumptions. Very attractive **effort / effect** ratio.

- $\bullet$  **Review** (structured examination of artefacts by humans)
	- (mild variant) advocated in the XP approach,
	- **not uncommon**:

lead programmer reviews **all commits** from team members,

- •literature reports goo<sup>d</sup> effort/effect ratio achievable.
- All approaches to **code quality assurance** have their
	- **advantages** and **drawbacks**.
	- Which to use? It depends!
- $\bullet$ Overall: Consider **Dependability Cases**
- $\bullet$  an (auditable, complete, sound) argument,<br>that a software has the **critical properties**.<br> $\frac{1}{20}$ • an (auditable, complete, sound) argument, that <sup>a</sup> software has the **critical properties**.

# *Looking Back:17 Lectures on Software Engineering*

### *Contents of the Course*

 $\rightarrow$ 

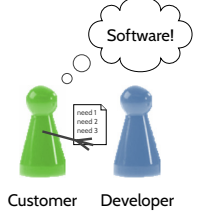

**announcement(Lastenheft)**

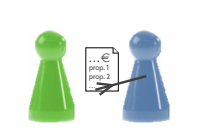

Customer Developer **offer(Pflichtenheft)**

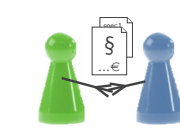

 $\rightarrow$ 

Customer Developer **software contract (incl. Pflichtenheft)**

 $\rightarrow$ 

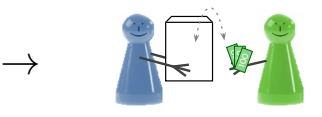

Developer Customer **software delivery**

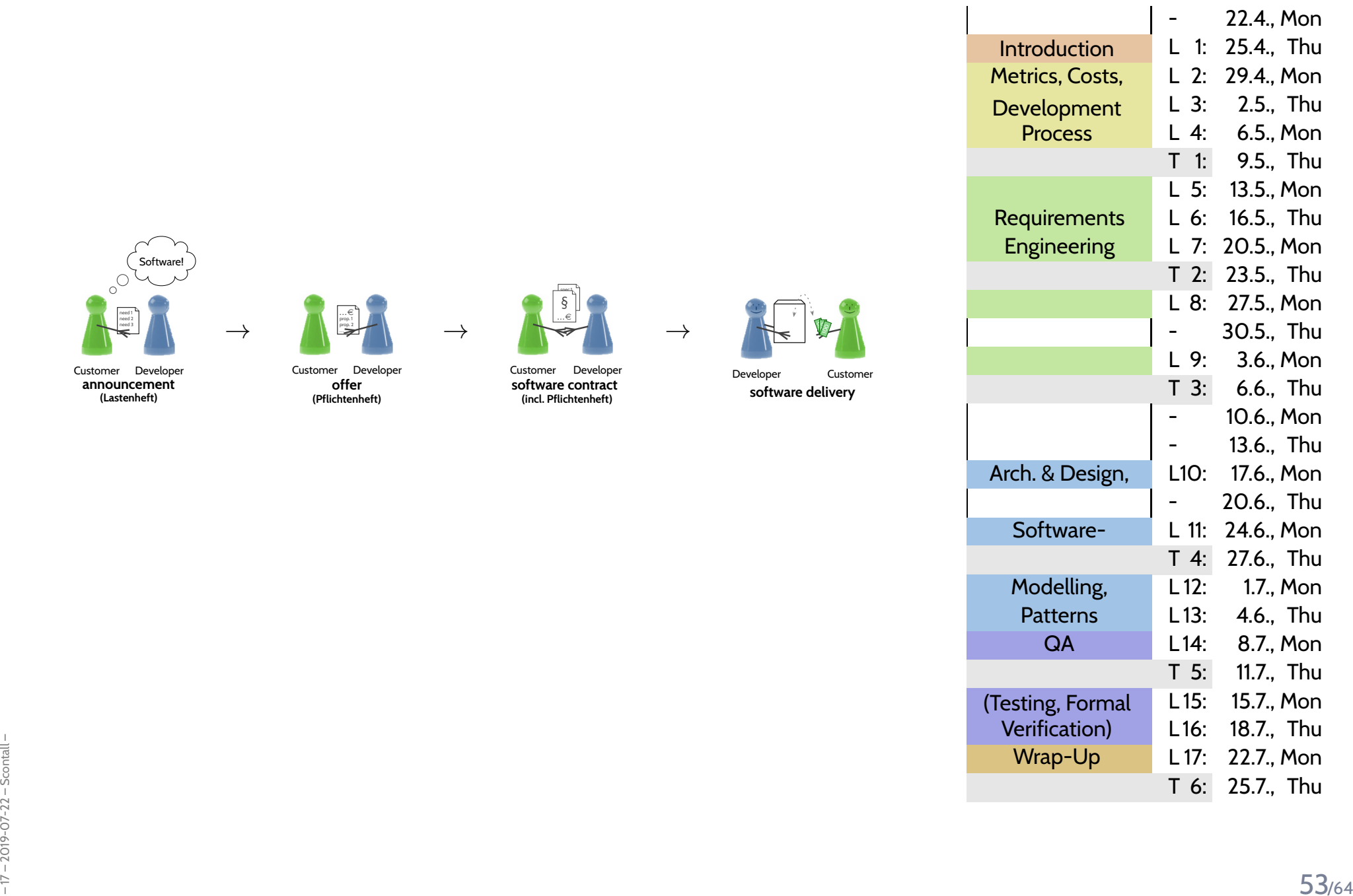

### *What Did We Do?*

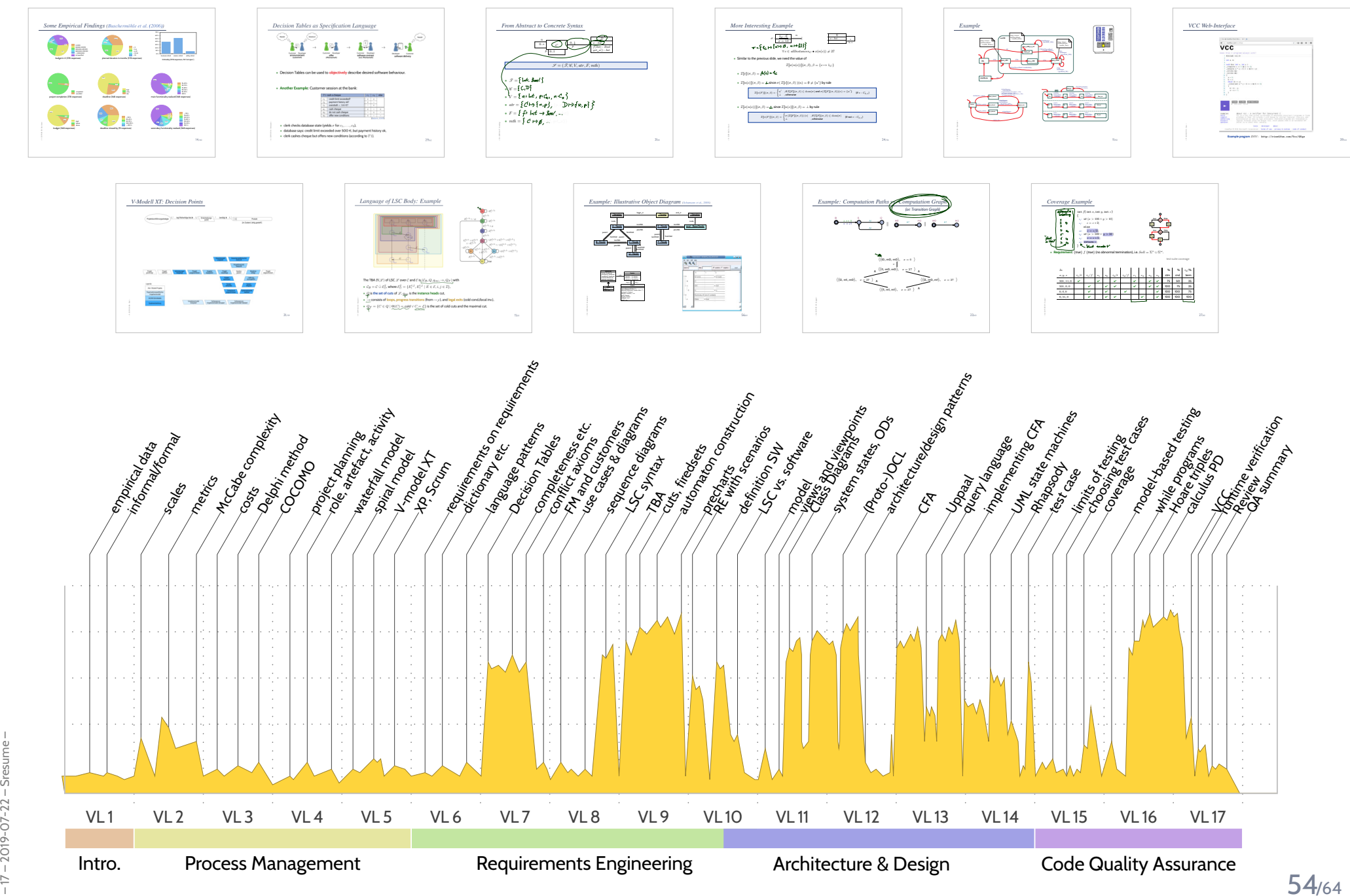

### *The Software-Engineering Course on One Slide*

Topic Area: Project Management

Topic Area: Requirements Engineering

Topic Area: Architecture & Design

Topic Area: Software Quality Assurance

### *The Software-Engineering Course on One Slide*

### Topic Area: Project Management

- **measure**, know what you measure (scales, pseudo-metrics)
- estimate, measure, improve estimation it's about **experience**
- describe processes in terms of **artefact**, **activity**, **role**, etc. and **risk**

#### Topic Area: Requirements Engineering

- requirements characterise **acceptable** and **unacceptable** softwares (there may be <sup>a</sup> gray zone)
- **formal requirements**: unambigous, exact analysis methods
- requirements engineers see **the absence of meaning**

### Topic Area: Architecture & Design

- Model: "Nobody builds <sup>a</sup> house without <sup>a</sup> **<sup>p</sup>lan**." (L. Lamport)
- software has **structural** and **behavioural** aspects
- • there are **methods and tools** to analyse software models (know how to interpret analysis outcomes)

#### Topic Area: Software Quality Assurance

- testing is **almost always incomplete**; testing is **necessary** (know how to interpret the outcomes: true/false positive/negative)
- FOR THE SURVEY OF STATE OF STATE OF STATE OF STATE OF STATE OF STATE OF STATE OF STATE OF STATE OF STATE OF STATE OF STATE OF STATE OF STATE OF STATE OF STATE OF STATE OF STATE OF STATE OF STATE OF STATE OF STATE OF STATE  $\bullet$  there are methods and tools to **prove correctness** code (correctness is relative: correct wrt. specification (and assumptions))

*That's Today's Software Engineering — More or Less. . .*

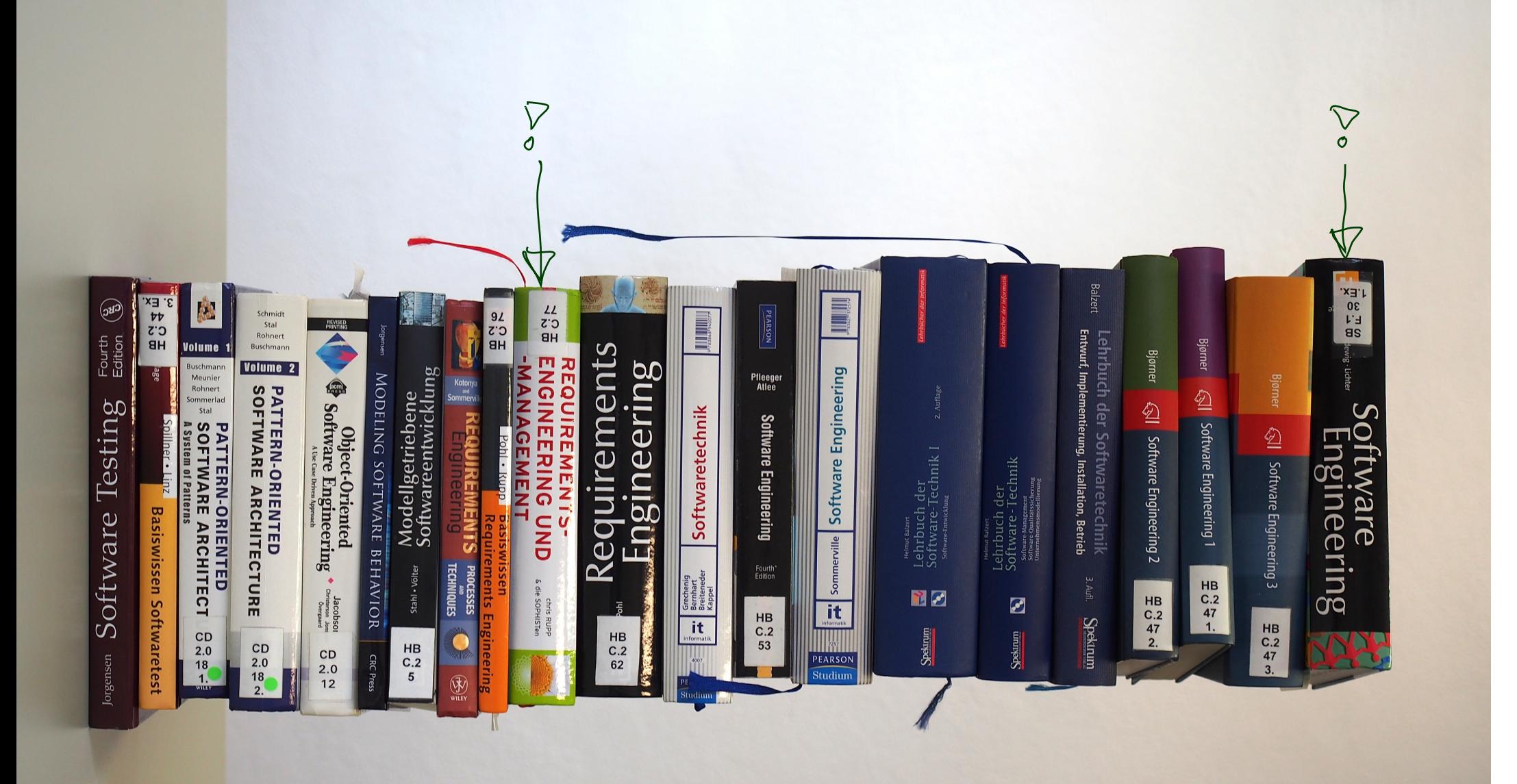

## *Questions?*

*Advertisements*
#### *Advertisement*

#### $\bullet$ **Further studies**:

- **Real-Time Systems** (not in 2019/20) • $\sqrt{\phantom{a}}$ 
	- (specification and verification of real-time systems)
- • **Software Design, Modelling, and Analysis in UML** (not in 2019/20) (a formal, in-depth view on structural and behavioural modelling)
- • **Cyber-Physical Systems <sup>I</sup> - Discrete Models** (more on variants of CFA and queries (LTL, CTL, CTL∗)
- • **Cyber-Physical Systems - Hybrid Models** (Modelling and analysis of cyber-physical systems with hybrid automata)
- • **Program Verification** (the theory behind tools like VCC)
- • **Formal Methods for Java** (JML and "VCC for Java")
- • **Decision Procedures** (the basis for program verification)

# $\begin{array}{ll} \mathbb{R}^2 \ \mathbb{R}^2 \ \mathbb{R}^2 \ \mathbb{R}^2 \ \mathbb{R}^2 \ \rightarrow \ \text{https://swt.informatik.uni-freiburg.de/teaching} \ \mathbb{R}^2 \ \mathbb{R}^2 \end{array} \rightarrow \ \ \text{https://swt.informatik.uni-freiburg.de/teaching} \qquad \qquad \qquad \qquad 60/64$  $\rightarrow$  https://swt.informatik.uni-freiburg.de/teaching

#### *Advertisement*

- • **Individual Projects** (BSc/MSc project, Lab Project, BSc/MSc thesis)
	- **formal modelling** of industrial case studies
	- •**improving analysis techniques**
	- **own topics**

→ **contact us** (3–6 months before planned start).

- Want to be <sup>a</sup> **tutor**, e.g. Software Engineering 2020, → **contact us** (around early September / early March).
- • Want to be <sup>a</sup> **scientific student assistant**? → **contact us**.

## Thanks For Your Participation. . .

– <sup>17</sup> – 2019-07-22 – main – <sup>62</sup>/64

**Ad** 

### *References*

Fagan, M. (1976). Design and code inspections to reduce errors in program development. *IBM Systems Journal*, 15(3):182–211.

Fagan, M. (1986). Advances in software inspections. *IEEE Transactions On Software Engineering*, 12(7):744–751.

Hoare, C. A. R. (1969). An axiomatic basis for computer programming. *Commun. ACM*, 12(10):576–580.

Jackson, D. (2009). <sup>A</sup> direct path to dependable software. *Comm. ACM*, 52(4).

Ludewig, J. and Lichter, H. (2013). *Software Engineering*. dpunkt.verlag, 3. edition.